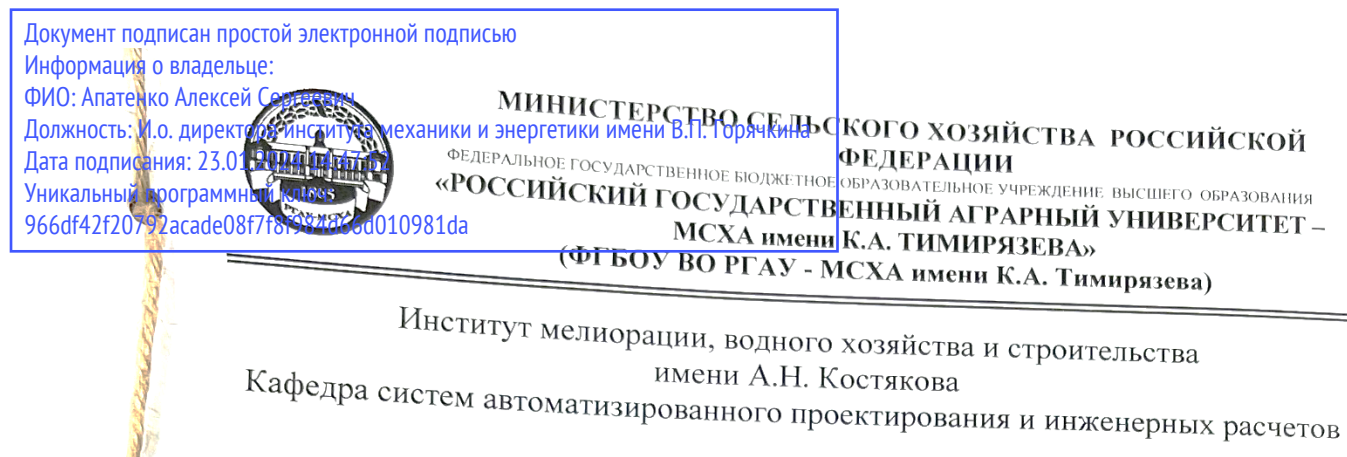

УТВЕРЖДАЮ: И.о. директора института механики и энергетики имени ВДР Горячкина И И ПАТЕМИНИНА ДЕС. АПАТЕНКО K В.П. Горячку  $2023$  г.

# РАБОЧАЯ ПРОГРАММА ДИСЦИПЛИНЫ

#### Б1.О.34 Информатика

для подготовки бакалавров

#### ФГОС ВО

Направление: 13.03.01 - «Теплоэнергетика и теплотехника» Направленность: Энергообеспечение предприятий, тепловые и технические системы

Kypc 1 Семестр 1

Форма обучения: очная

Год начала подготовки: 2023

Москва, 2023

Разработчик (и): Щедрина Елена Владимировна, канд пед наук, доцент

«28» августа 2023 г.

Рецензент: Худякова Е.В., док.эк.наук, профессор

MR

«29» августа 2023г.

Программа составлена в соответствии с требованиями ФГОС ВО по направлению подготовки 13.03.01 - «Теплоэнергетика и теплотехника» и учебного пла-

Программа обсуждена на заседании кафедры «Систем автоматизированного проектирования и инженерных расчетов» протокол № 1 от «28» августа 2023г.

И.о. зав. кафедрой Палиивец М.С., канд. тех. наук, доцент

«28» августа 2023г.

#### Согласовано:

ТПредседатель учебно-методической комиссии института механики и энергетики имени В.П. Горячкина Дидманидзе О.Н., академик РАН, док.тех.наук, профессор

2023 г.

Заведующий выпускающей кафедрой теплотехники, гидравлики и энергообеспечения предприятий к.т.н., доцент Кожевникова Н.Г.

 $\kappa 2\pi$   $\ell 2023r$ .

 $\sqrt{3}$ аведующий отделом комплектования ЦНБ

Equivale 1.b.

### **СОДЕРЖАНИЕ**

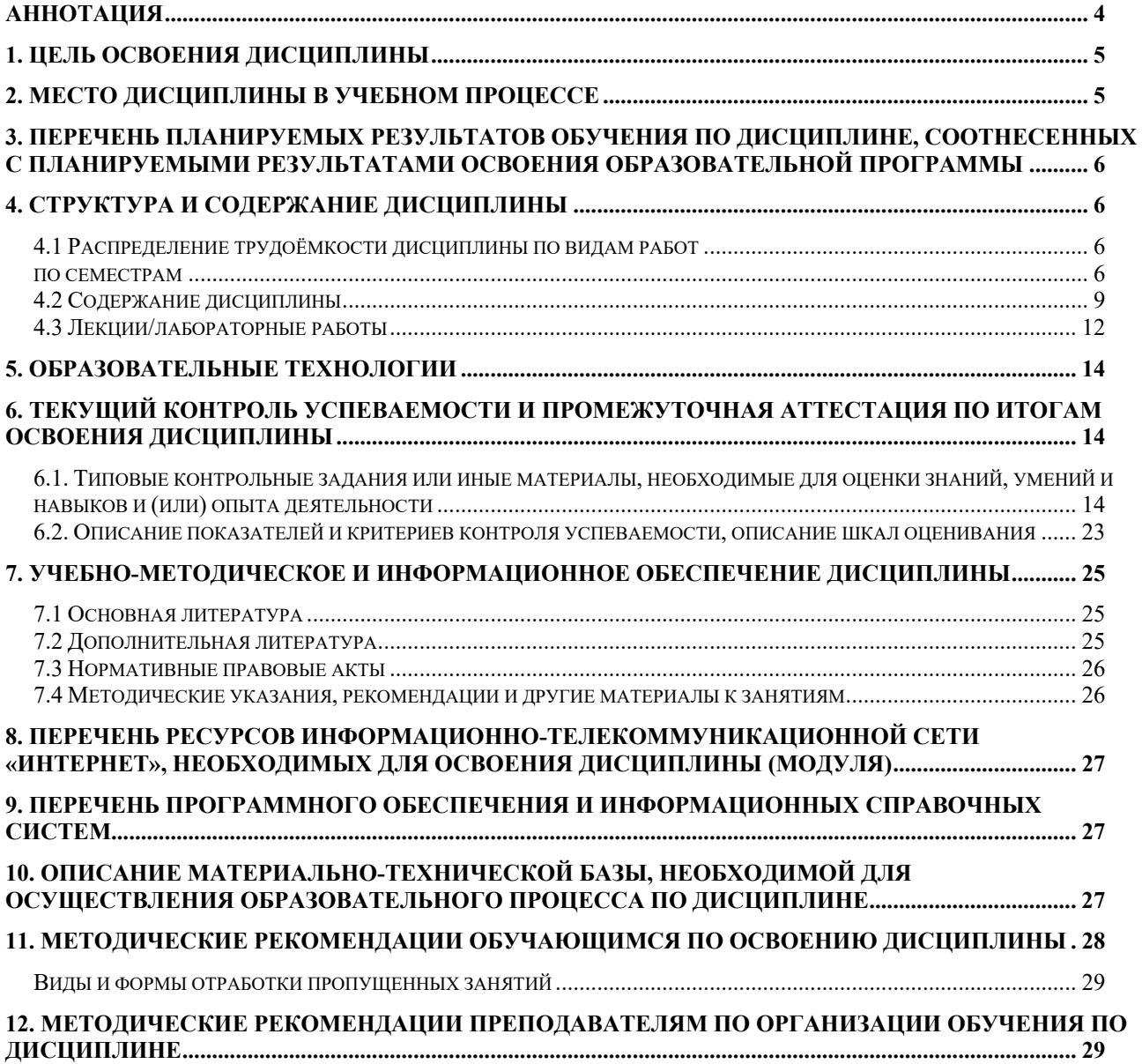

#### **Аннотация**

### <span id="page-3-0"></span>**рабочей программы учебной дисциплины Б1.О.34 Информатика для подготовки бакалавров по направлению 13.03.01 – «Теплоэнергетика и теплотехника» направленность: «Энергообеспечение предприятий, тепловые и технические системы»**

**Цель освоения дисциплины** «Информатика»: получение обучающимися теоретических знаний об основах информатики, арифметических и логических основах компьютера, основных методах, способах и средствах реализации информационных процессов, устройстве локальных сетей и их использования при решении прикладных задач обработки данных и практических навыков применения информационно-коммуникационных технологий в решении типовых задач профессиональной деятельности.

**Место дисциплины в учебном плане**. Дисциплина «Информатика» включена в обязательный перечень ФГОС ВО дисциплин основной части и реализуется в соответствии с требованиями ФГОС ВО и Учебного плана по направлению 13.03.01 – «Теплоэнергетика и теплотехника» направленность: «Электроснабжение».

**Требования к результатам освоения дисциплины:** в результате освоения дисциплины формируются следующие компетенции: УК-1.1, УК-1.2, ОПК -1.1, ОПК-1.2.

**Краткое содержание дисциплины**. Дисциплина включает разделы рассматривающие основные понятия информатики, логические и арифметические основы ЭВМ, программные и аппаратные средства реализации вычислительных процессов; изучение технологии поиска информации из разнообразных источников, подготовки многостраничных документов, возможностей электронных таблиц для анализа данных и их визуализации с помощью специальных инструментов электронных таблиц.

**Общая трудоемкость дисциплины**: 3 зачетных единиц (108 часа). **Промежуточный контроль:** экзамен.

### 1. Цель освоения дисциплины

<span id="page-4-0"></span>Целью освоения дисциплины «Информатика» является формирование у обучающихся компетенций, обеспечивающих способность к поиску и критическому анализу информации, необходимой для решения поставленной задачи, рассмотрению возможных вариантов решения задачи с учетом их достоинств и недостатков, определении и оценке последствий возможных решений задач, применении информационно-коммуникационных технологий в решении типовых задач профессиональной деятельности, использовании электронных информационно-аналитических ресурсов, в том числе профильных баз данных, программных и аппаратных комплексов при сборе исходной информации, при разработке и реализации технологий транспортных процессов.

Для достижения поставленной цели при изучении дисциплины необходимо решить следующие задачи:

- сформировать представления об основных компонентах комплексной дисциплины «Информатика»;
- раскрыть понятийный аппарат фундаментального и прикладного аспектов дисциплины;
- ознакомить с основными методами, средствами и способами реализации информационных процессов, локальными сетями и их использованием при решении прикладных задач обработки данных;
- сформировать навыки работы в программных оболочках и пользовательских прикладных программах;
- сформировать умения в применении возможностей вычислительной техники и программного обеспечения в решении профессиональных задач (поиск информации из разнообразных источников, создание и редактирование многостраничных документов, выполнение табличных вычислений и визуализации расчетных данных).

### 2. Место дисциплины в учебном процессе

<span id="page-4-1"></span>Дисциплина «Информатика» относится к основной части Блока 1 «Дисциплины (модули)» учебного плана Дисциплина «Информатика» реализуется в соответствии с требованиями ФГОС и Учебного плана по направлению 13.03.01 - «Теплоэнергетика и теплотехника».

Дисциплина «Информатика» является основополагающей для изучения следующих дисциплин: «Цифровые технологии».

Особенностью дисциплины «Информатика» является то, что она играет ключевую роль в формировании практических навыков использования новых цифровых технологий, позволяющих на новой информационной основе собирать, накапливать и обрабатывать информацию. При этом дисциплина носит практически-ориентированный характер, способствует развитию новых методов исследований в области естествознания.

Рабочая программа дисциплины «Информатика» для инвалидов и лиц с ограниченными возможностями здоровья разрабатывается индивидуально с

учетом особенностей психофизического развития, индивидуальных возможностей и состояния здоровья таких обучающихся.

### <span id="page-5-0"></span>**3. Перечень планируемых результатов обучения по дисциплине, соотнесенных с планируемыми результатами освоения образовательной программы**

<span id="page-5-1"></span>Образовательные результаты освоения дисциплины обучающимся, представлены в таблице 1.

### **4. Структура и содержание дисциплины**

### **4.1 Распределение трудоёмкости дисциплины по видам работ по семестрам**

<span id="page-5-3"></span><span id="page-5-2"></span>Общая трудоёмкость дисциплины составляет 3 зач.ед. (108 часов), их распределение по видам работ семестрам представлено в таблице 2.

# Таблица 1

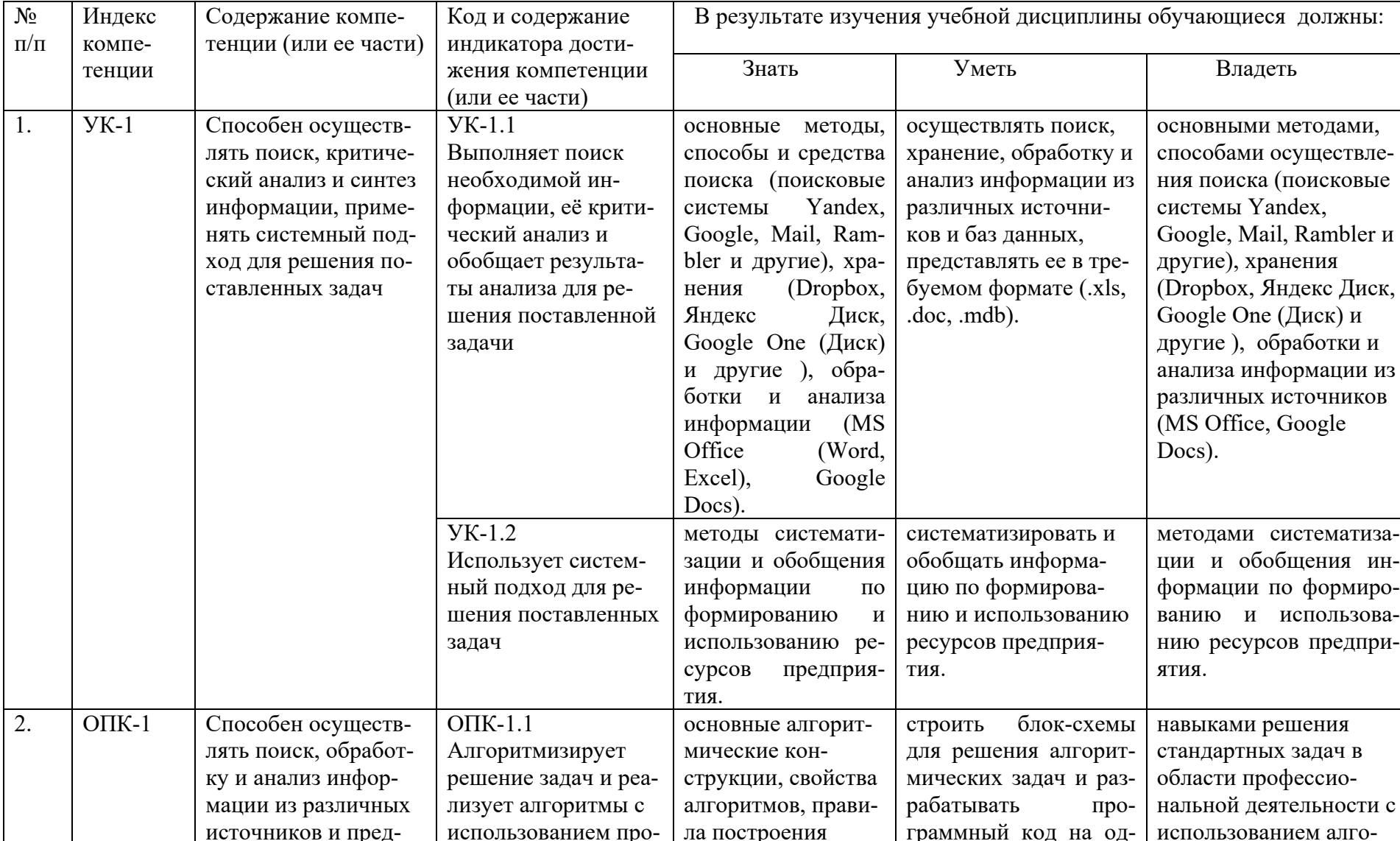

# Требования к результатам освоения учебной дисциплины

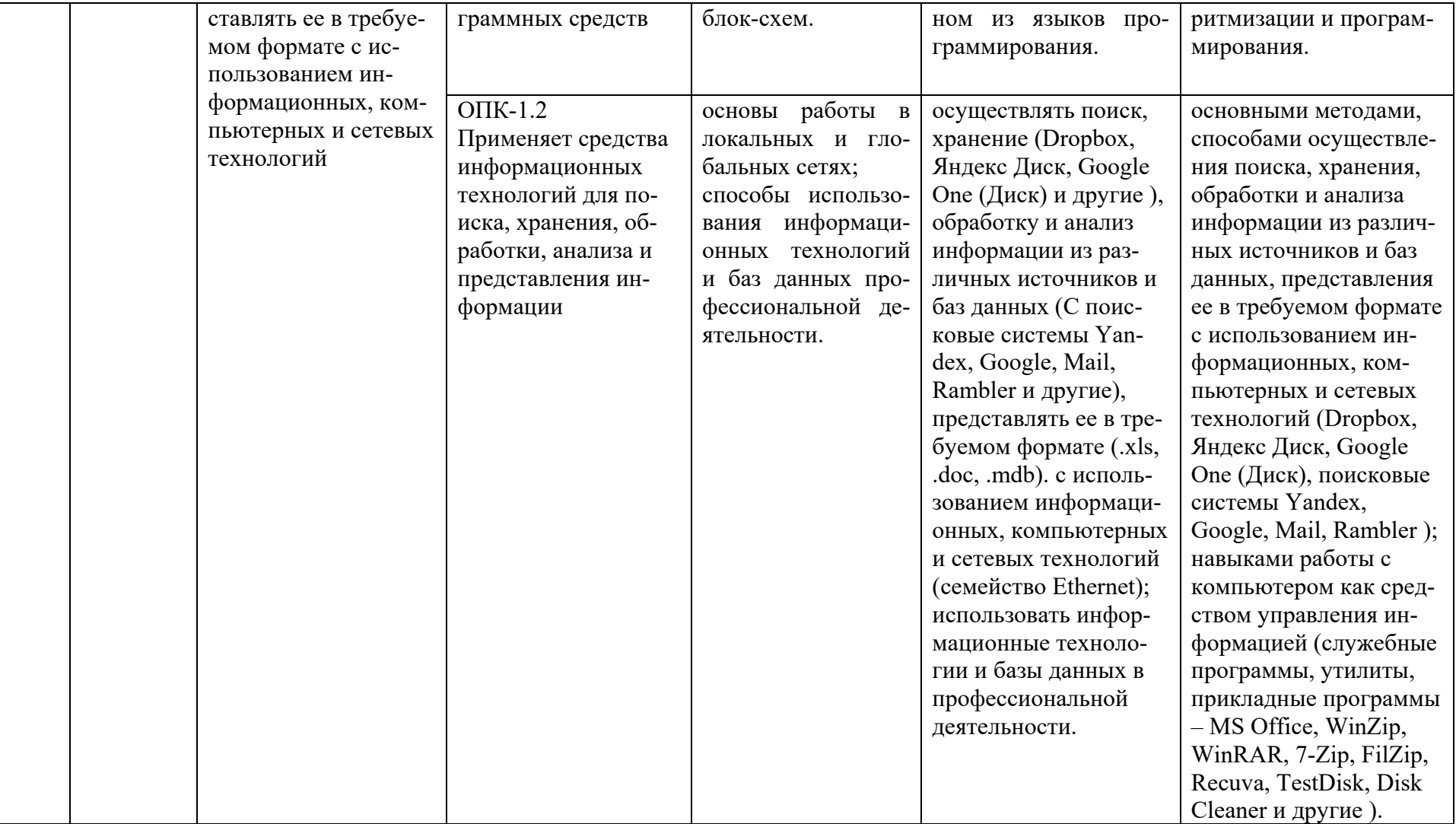

### Таблица 2

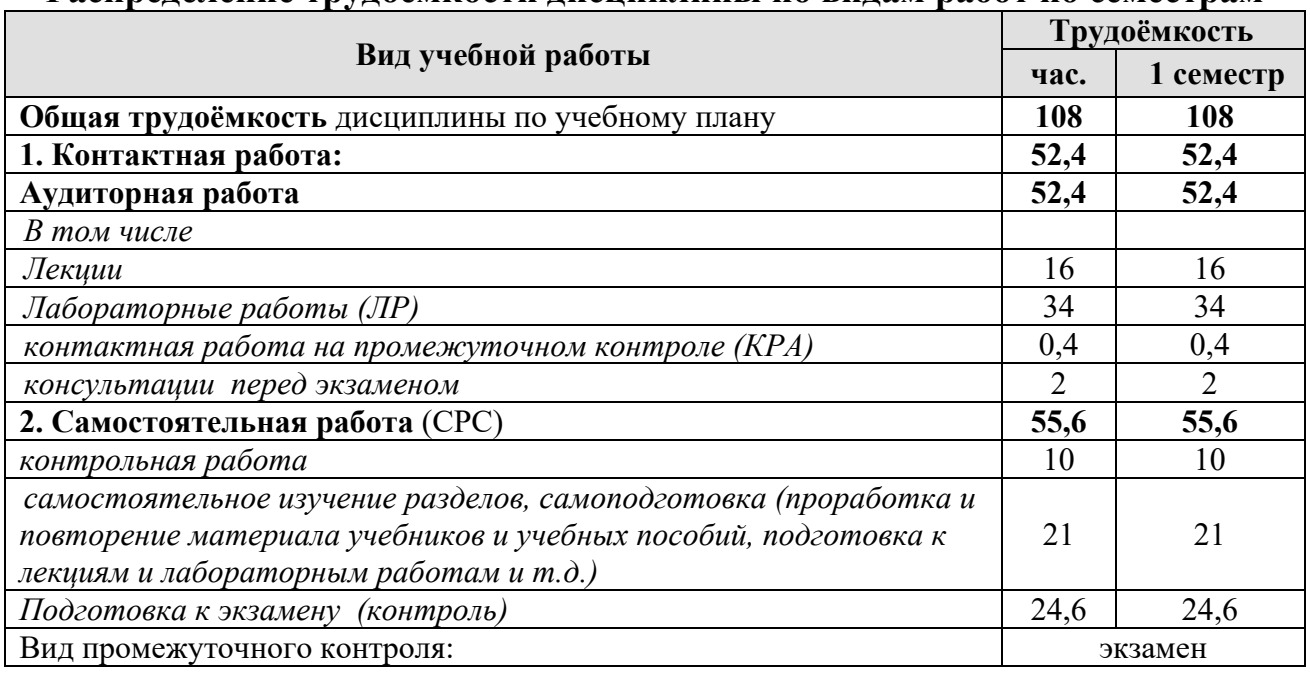

## **Распределение трудоёмкости дисциплины по видам работ по семестрам**

# **4.2 Содержание дисциплины**

Таблица 3

# **Тематический план учебной дисциплины**

<span id="page-8-0"></span>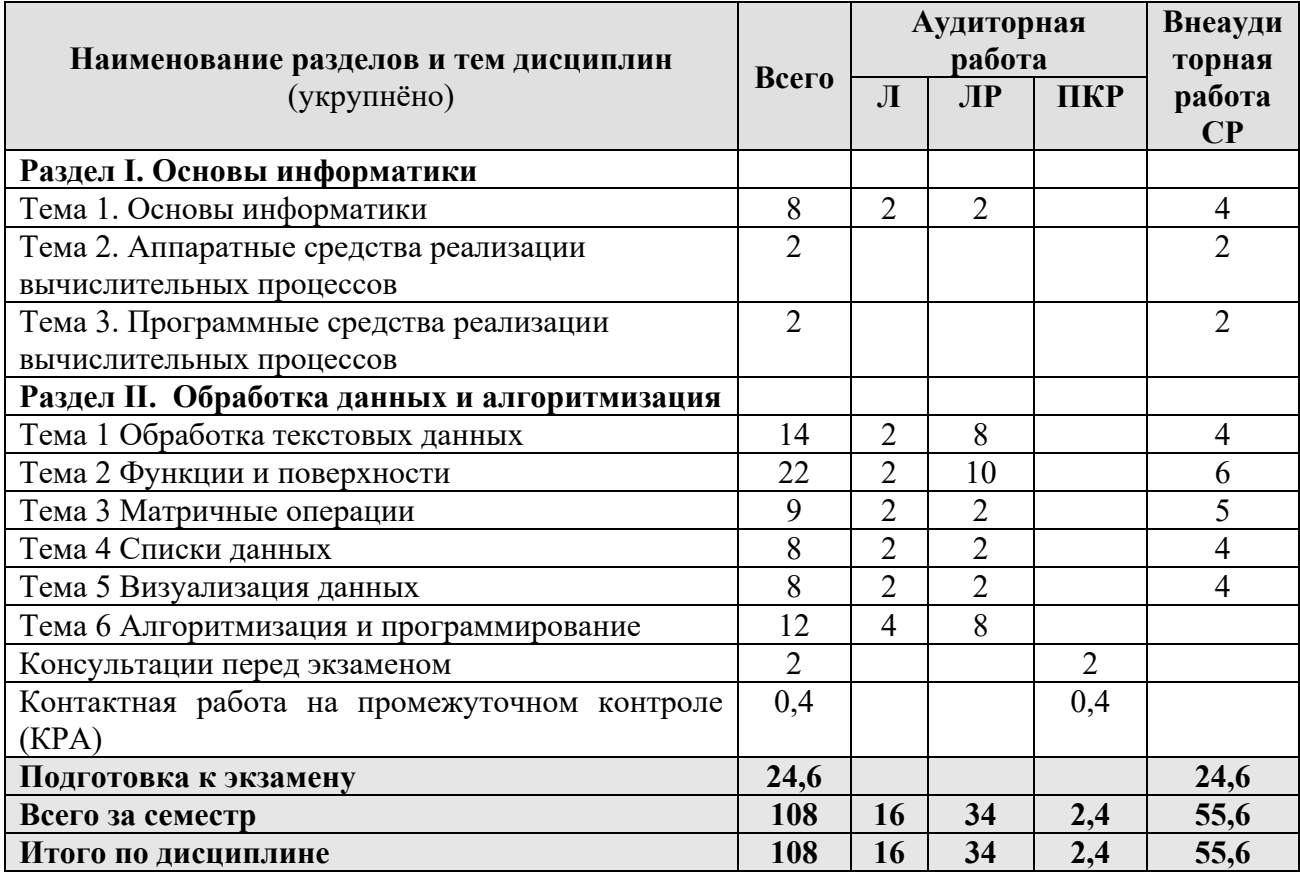

## **Раздел I. Основы информатики**

Тема 1. Основы информатики

*Лекция «Информатика как наука. Представление чисел в компьютере. Двоичное кодирование разных видов информации».* Информатика как наука. Цели и задачи информатики. Общее представление об информации. Свойства информации и формы представления информации. Общая характеристика процессов сбора, передачи, обработки и накопления информации. Кодирование информации. Понятие носителя информации. Информационный канал.

*Лабораторная работа «Системы счисления».* Правила перевода чисел между различными системами счисления. Арифметические операции.

### **Раздел II. Обработка данных и алгоритмизация**

Тема 1 Обработка текстовых данных.

*Лекция «Инструментарий и технологии подготовки многостраничного документа по требованиям ГОСТ в текстовом процессоре».* Основные и расширенные возможности текстового процессора: создание, редактирование, форматирование, вывод на печать. Символ, абзац, страница, списки.

*Лабораторная работа «Форматирование текстовых данных».* Символы, абзацы, заголовки. Форматирование: шрифт, абзац, границы и заливка. Переопределение стилей.

*Лабораторная работа «Форматирование текстовых данных».* Встраивание объектов в текстовый документ: формулы, автофигуры, таблицы и диаграммы. Обтекание текстом автофигур.

*Лабораторная работа «Форматирование текстовых данных».* Преобразование основного текста в колонки. Работа со списками: нумерованные, маркированные, многоуровневые. Структурирование документа: разбиение на разделы, добавление колонтитулов в разделы документы.

*Лабораторная работа «Форматирование текстовых данных».* Создание многостраничного документа. Подготовка документа к печати. Структурирование, создание оглавления и списка иллюстраций. Назначение различных колонтитулов для разных разделов документа.

Тема 2 Функции и поверхности.

*Лекция* «*Инструментарий и технологии работы с числовыми данными в электронных таблицах*». Обработка числовых данных в электронных таблицах. Адресация, функции различных категорий. Типовые алгоритмы решения вычислительных задач (линейный, циклический, разветвляющийся). Построение графиков функций одной переменной на интервале. Построение графиков функций с ветвлениями. Построение линейчатых (конус, цилиндр, однополостной гиперболоид) и нелинейных поверхностей (шар, тор, эллипсоид двуполостный гиперболоид, параболоид), поверхностей с плоскостью параллелизма (цилиндроид, коноид, гиперболический параболоид) в 3-х мерном пространстве.

*Лабораторная работа «MS Excel».* Линейный алгоритмический процесс. Табулирование функции одного аргумента, применение математических функций.

*Лабораторная работа «MS Excel».* Разветвляющийся алгоритмический процесс. Табулирование функции одного аргумента с выбором расчетной формулы, применение математических функций.

*Лабораторная работа «MS Excel».* Табулирование функции двух аргументов, применение математических функций.

*Лабораторная работа «MS Excel».* Применение математических и логических функций для автоматизации расчетов: МАКС(), МИН(), СЧЕТЕСЛИ(), СУМЕСЛИ(), СУММ(),ЕСЛИ()».

*Лабораторная работа «MS Excel».* Построение линейчатых (конус, цилиндр, однополостной гиперболоид) и нелинейных поверхностей (шар, тор, эллипсоид двуполостный гиперболоид, параболоид), поверхностей с плоскостью параллелизма (цилиндроид, коноид, гиперболический параболоид) в3-х мерном пространстве.

Тема 2. Матричные операции.

*Лекция «Матрицы в электронных таблицах».* Работа с массивами данных. Матричные операции в табличном процессоре.

*Лабораторная работа «MS Excel».* Создание и изменение формул массива. Простейшие операции: сложение матриц, умножение матрицы на число, скалярное произведение двух векторов одинаковой длины. Унарные операции: вычисление обратной матрицы, транспонирование матрицы, вычисление определителя матрицы. Бинарные операции: произведение двух матриц, умножение матрицы на вектор.

Тема 3. Списки данных.

*Лекция «Обработка списков данных в таблицах».* Списки данных в таблицах. Создание подстановочных списков, сортировка и фильтрация. Сводные таблицы.

*Лабораторная работа «MS Excel».* Сортировка и фильтрация данных (автофильтр и расширенный фильтр).

Тема 5. Визуализация данных.

*Лекция «Визуализация данных».* Способы визуализации данных в электронных таблицах: диаграммы и спарклайны. Визуализация с помощью электронных презентаций. Правила создания, подбор цветовых схем.

*Лабораторная работа «MS Excel/ MS PowerPoint».* Создание разнообразных диаграмм: график, круговая, гистограммы и др. Спарклайны, как инструмент визуализации. Создание презентации по материалам курса «Информатика». Настройка параметров анимации и смены слайдов.

Тема 6. Алгоритмизация и программирование.

*Лекция «Основы алгоритмизации».* Алгоритм, свойства алгоритма, правила построения алгоритма. Основные алгоритмические конструкции.

*Лабораторная работа «Построение блок-схем алгоритмов».* Построение блок-схем: линейный вычислительный процесс, ветвление и циклы.

*Лекция «Программирование на языке Python».* История создания языка Python. Синтаксис языка, структуры данных языка. Установка и настройка среды разработки.

*Лабораторная работа «Программирование на языке Python».* Простые типы данных, условный оператор If.

<span id="page-11-0"></span>Лабораторная работа «Программирование  $HA$ Python». языке Последовательности и циклы.

### 4.3 Лекции/лабораторные работы

Таблина 4

вых залач Решение индивидуальных задач

Тестирование

Решение типо-

вых залач Решение индивилуальных задач

Тестирование

Решение типо-

вых залач

Тестирование

Решение типо-

вых задач

Тестирование

 $VK-1.2$ 

 $O\Pi K-1.1$ 

 $YK-1.2$ 

 $O$  $I$ IK-1.1

 $YK-1.2$ 

 $OIIK-1.1$ 

 $YK-1.2$ 

 $OIIK-1.1$ 

 $YK-1.2$ 

 $OIIK-1.1$ 

 $YK-1.2$ 

 $O$  $\Pi$ K-1.1

 $YK-1.2$ 

#### Содержание лекций/лабораторных работ и контрольные мероприятия Формируем Вил  $N_2$ № и название лекций и Кол-во № раздела **КОНТРОЛЬНОГО** ые  $\Pi/\Pi$ лабораторных работ часов компетенции мероприятия  $\mathbf{1}$ Раздел 1. Электронная документация согласно ГОСТ  $\overline{\mathbf{4}}$ Тема 1. Основы  $VK-1.1$ Л 1. Информатика как Тестирование  $\mathcal{D}$ информатики наука. Представление  $O$  $TK-1.2$ чисел в компьютере. Двоичное кодирование разных видов информации. ЛР 1. Системы счисле- $YK-1.1$ Решение типо- $\overline{2}$  $OIIK-1.2$ ния. ВЫХ 2. 42 Раздел II. Обработка данных и алгоритмизация  $YK-1.2$  $\mathfrak{D}$ Тема 1 Обработка Л 2. Инструментарий и Тестирование технологии подготовки  $O$  $\Pi$ K-1.1 текстовых данмногостраничного доку- $H$ ЫХ мента по требованиям ГОСТ в текстовом процессоре ЛР 2-5. Форматирование  $VK-1$  2  $\overline{8}$ Решение типо- $O$  $TK-1.1$ текстовых ланных

Л 3. Инструментарий и

ЛР 6-10. MS Excel: функ-

Л4. Матрицы в электрон-

ЛР 11. Работа с матрица-

Л 5. Обработка списков

ЛР 12. MS Excel: сорти-

ровка и фильтрация дан-

Л 6. Визуализация дан-

данных в таблицах

ных

технологии работы с числовыми ланными в электронных таблицах

ции и поверхности

ных таблицах

ми и векторами

Тема 2 Функции

Тема 3. Матрич-

Тема 4. Списки

Тема 5. Визуали-

ные операции

данных

и поверхности

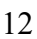

 $\mathfrak{D}$ 

 $10$ 

 $\overline{2}$ 

 $\overline{2}$ 

 $\overline{2}$ 

 $\overline{2}$ 

 $\overline{2}$ 

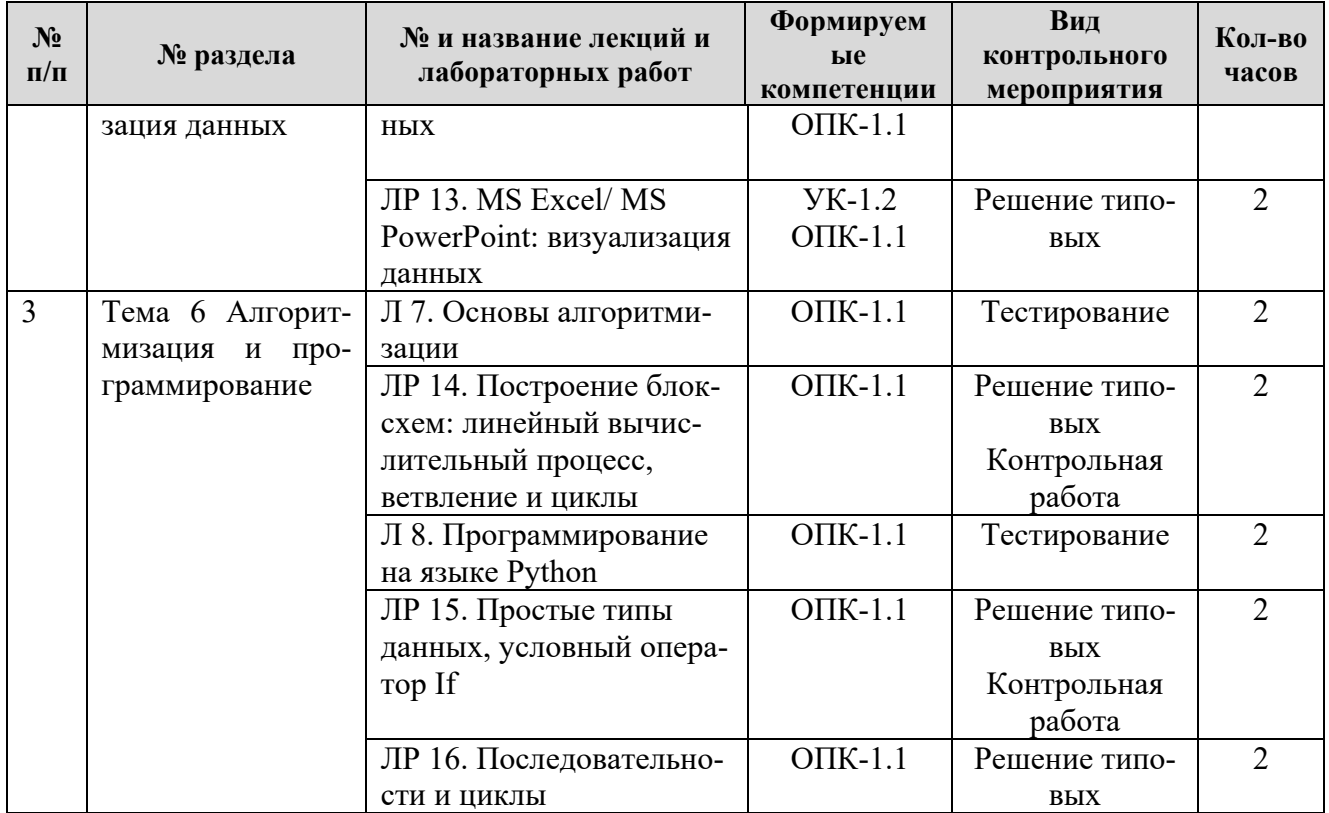

Таблица 5

# Перечень вопросов для самостоятельного изучения дисциплины

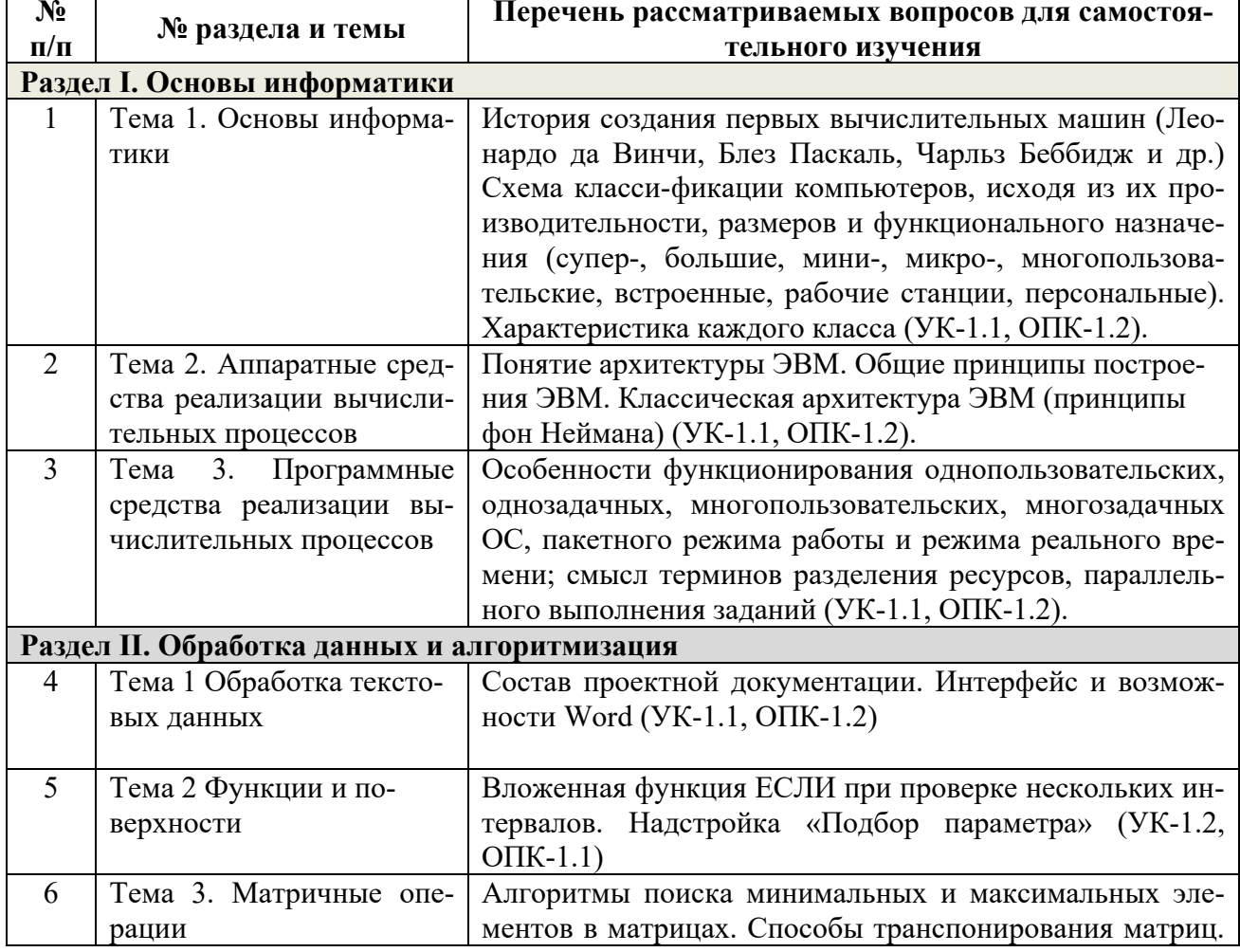

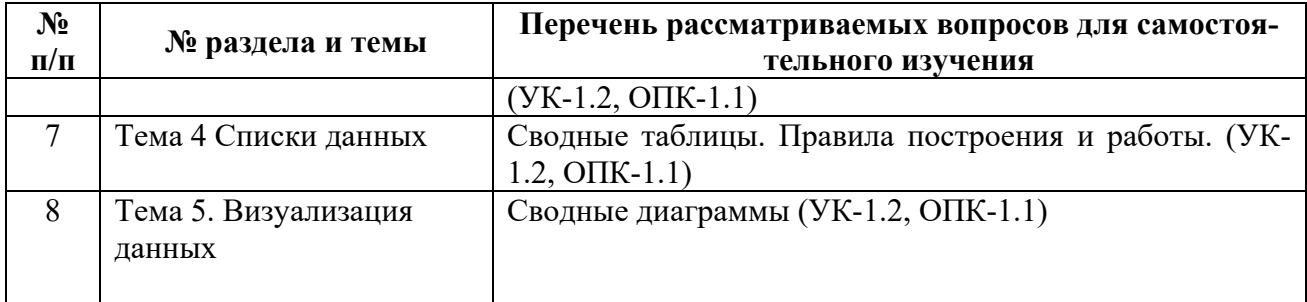

### **5. Образовательные технологии**

Таблица 6

#### <span id="page-13-0"></span>**Применение активных и интерактивных образовательных технологий**

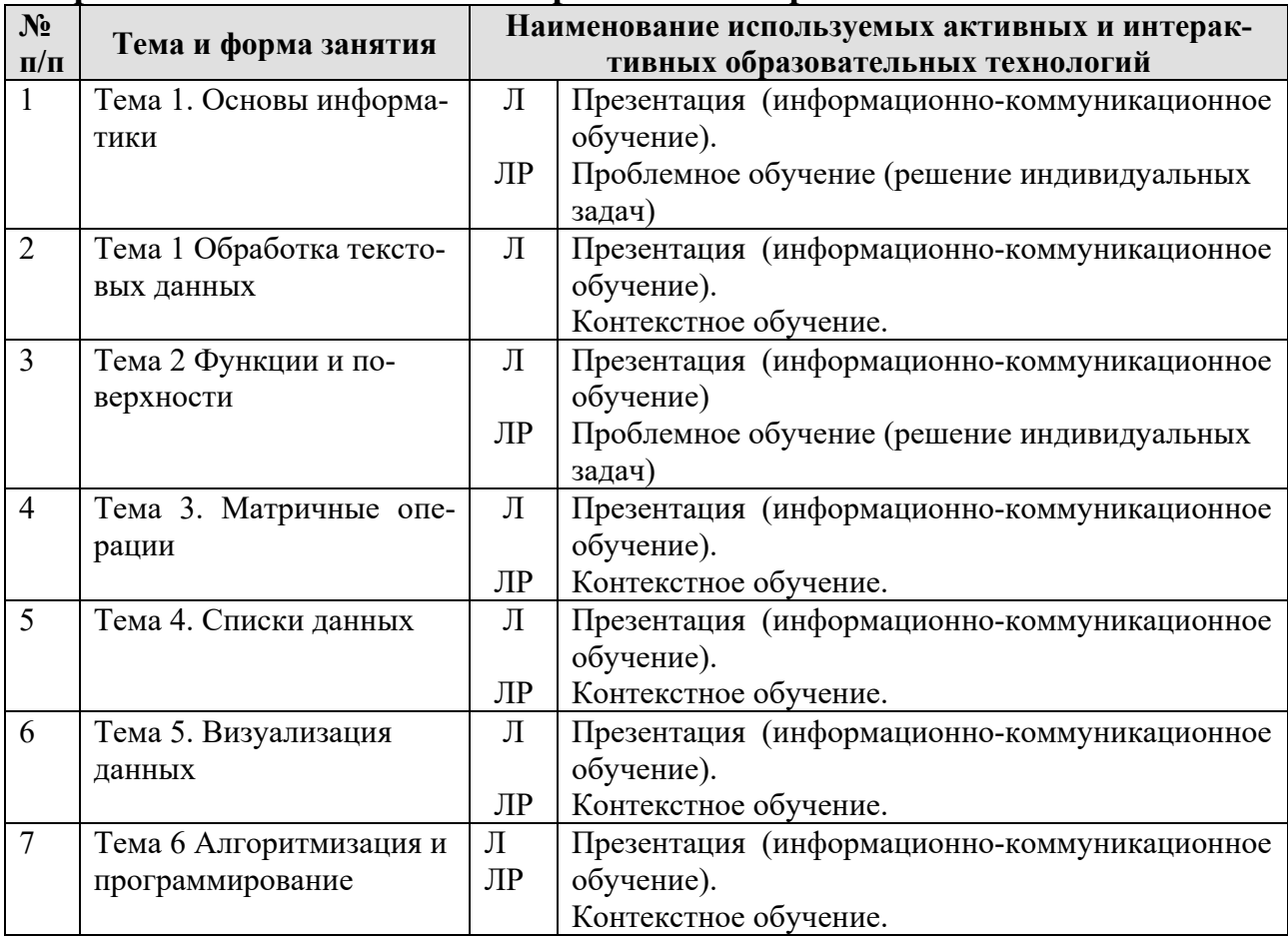

### <span id="page-13-1"></span>**6. Текущий контроль успеваемости и промежуточная аттестация по итогам освоения дисциплины**

### <span id="page-13-2"></span>**6.1. Типовые контрольные задания или иные материалы, необходимые для оценки знаний, умений и навыков и (или) опыта деятельности**

### *Примеры типовых задач*

#### **Раздел I. Основы информатики**

Тема 1. Основы информатики

### **Задача 1**

Произвести перевод чисел из одной системы счисления в другую, выполнить арифметические операции сложения, вычитания, деления и умножения.

23C16, 478, 00110012

010012 и 100102 458 и 128

#### Раздел II. Обработка данных и алгоритмизация Тема 1 Обработка текстовых данных

#### Залача 1

Произведите форматирование и редактирование исходного текстового документа с учетом требований ГОСТ. Рабочий файл и задание на создание многостраничного документа выложено на учебно-методическом портале в курсе «Информатика».

### Тема 2 Функции и поверхности

#### Задача 1

Выполнить табулирование функции одного аргумента (основные компоненты формул; операторы Excel; установить для них приоритеты; записать правило построения формул). Построить график функции, выбрав тип диаграммы - График.

a. 
$$
y = \frac{x^3 + 1}{a(x^2 - 1)} + (x^2 - 1)(1 - x)
$$

где х изменяется на интервале  $x \in [2,4]$  с шагом  $\Delta x = 0,2$ ; коэффициенты:  $a = 3$ .

$$
y = \sqrt[3]{\ln \sin \frac{x+a}{b}},
$$

b. где x изменяется на интервале  $x \in [-7,0]c$  шагом  $\Delta x = 0.7$ ; коэффициенты:  $a = -7.5$ ;  $b = 3$ .

#### Залача 2

Выполнить табулирование функции двух аргументов (основные компоненты формул; операторы Excel; установить для них приоритеты; записать правило построения формул). Построить график функции, выбрав тип диаграммы - Поверхность.

$$
z = \ln\left(|x| + \sqrt{x^2 + y^2}\right)
$$

c. *zde x изменяется на интервале x*  $\in$   $[-3,-1]$ *c шагом*  $\Delta x = 0,4$ ; v изменяется на интервале  $y \in [0;1,2]c$  шагом  $\Delta y = 0,3$ .

$$
z = a \sqrt{\frac{\left|1 - \sqrt{|xt|}\right|}{1 + \sqrt{|xt|}}}
$$

где х изменяется на интервале  $x \in [2.5]c$  шагом  $\Delta x = 0.5$ ; t изменяется на интервале  $y \in [-1,1]c$  шагом  $\Delta y = 0.5$ ; коэффициенты:  $a = 1.9$ .

#### Залача 3

 $d.$ 

Выполнить табулирование функции с выбором расчетной формулы (основные компоненты формул; операторы Excel; установить для них приоритеты; записать правило построения формул). Построить график функции, выбрав тип диаграммы - График.

$$
w = \begin{cases} 1 - \frac{x^2}{2.75}, & eclu \le 0 \\ x^3, & eclu \le 0 \end{cases}
$$

где х изменяется на интервале  $x \in [-5.5]c$  шагом  $\Delta x = 0.5$ .

$$
s = \begin{cases} \ln t g^a bi, e c \pi u i \le 6\\ \frac{Sin(Cosci)}{b}, e c \pi u 6 \le i \le 9, \\ e^{ai+b}, e c \pi u i > 9 \end{cases}
$$

f. где i изменяется на интервале  $i \in [2,12]$ с шагом  $\Delta i = 1$ ; коэффициенты :  $a = 2.1$ ;  $b = 3.15$ ;  $c = -1.5$ .

#### Залача 4

Построить поверхности второго порядка на отрезке  $x \in [-6, 6]$  и отрезке  $y \in [-5, 5]$  с шагом изменения обоих аргументов 0,5:

a) Эллипсоид<br>
b) Гиперболоид двуполостный<br>
c) Параболоид эллиптический<br>  $\frac{x^2}{36} + \frac{y^2}{25} - z^2 = -1$ <br>
c) Параболоид эллиптический<br>  $\frac{x^2}{36} + \frac{y^2}{25} = 2z$ <br>
d) Параболоид гиперболический<br>  $\frac{x^2}{36} - \frac{y^2}{25} = 2z$ 

#### Залача 5

Построить график функции на интервале

- 1)  $b=e^2c$  на отрезке  $-2,5\leq c\leq 7,5$  с шагом изменения аргумента 2:
- 2)  $v = \sqrt{a + \ln a}$  на отрезке  $0.1 \le x \le 2$  с шагом изменения аргумента 0.2;
- 3)  $a = cos 2x \sqrt{x}$  на отрезке  $0 \le x \le 0.5$  с шагом изменения аргумента 0.05;
- 4)  $x=y^a$ +cosay при  $a=0.8$  на отрезке  $0\le y\le 12$  с шагом изменения аргумента 0.2.
- 5)  $v=0.8tgx-x\sqrt{x}$  на отрезке  $0.3 \le x \le 1.5$  с шагом изменения аргумента 0.2;
- 6)  $z=0.75y^2+lgy$  на отрезке  $1 \le y \le 20$  с шагом изменения аргумента 2;
- 7)  $b=(1,3x-0,1)\sqrt{x}$  на отрезке  $10\le x \le 100$  с шагом изменения аргумента 5;
- 8)  $b=(1,3x+x\sqrt{x})/\sqrt{x}$  на отрезке  $1\leq x\leq10$  с шагом изменения аргумента 2;
- 9)  $a=15, 1$  e<sup>x</sup>-arcsinx на отрезке  $0, 1 \le x < 1$  с шагом изменения аргумента 0,2;
- 10)  $n=0.74\sqrt{x}/(2x^2+sinx)$  на отрезке  $1 \le x \le 10$  с шагом изменения аргумента 0.5;

#### Тема 3. Матричные операции

#### Залача 1

По заданному уравнению на заданном интервале изменения переменных для квадратной матрицы найти: определитель, обратную матрицу, произведение исходной матрицы на константу, произведение исходной матрицы на заданный вектор, максимальный и минимальный элемент исходной матрицы.

#### Тема 4 Списки ланных

Залача 1

Произведите сортировку и фильтрацию данных таблицы исходя из условий (результа-

ты скопируйте на новый лист):

- отсортируйте данные в таблице по возрастанию по фамилии тракториста;
- отсортируйте данные в таблице по возрастанию по фамилии тракториста, а

затем по % выполнения плана:

- отсортируйте данные в таблице по убыванию по % выполнения плана, а затем по возрастанию по количеству отработанных дней
- произведите фильтрацию через автофильтр по критерию «МТЗ-80»;  $\,$
- произведите фильтрацию через автофильтр по критерию «МТЗ-80» и «MT3-82»;
- произведите фильтрацию через текстовый фильтр, согласно критерию отработанное количество дней находится в диапазоне от 100 до 150;
- произведите фильтрацию через расширенный фильтр по парному условию - марка трактора «МТЗ-80» или «МТЗ-82», а количество отработанных дней превышает 200?

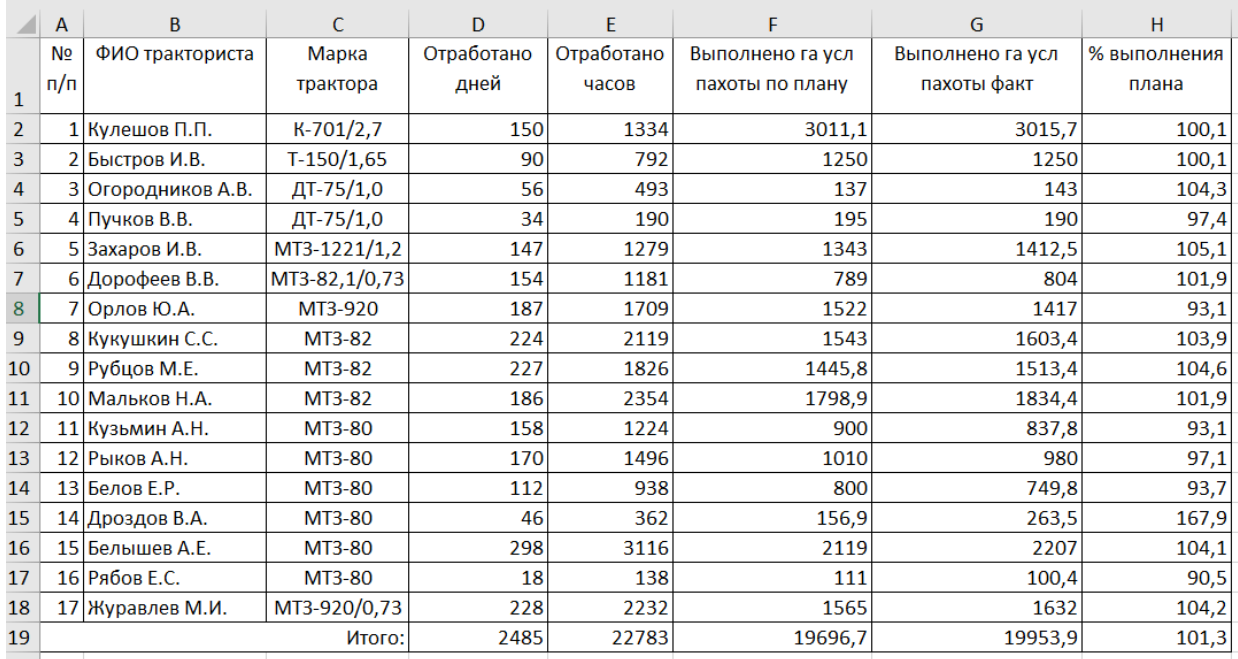

По данным столбца Н2:Н18:

- постройте спарклайн-график, и расположите его в объединенном диапазоне

ячеек J2:L18;

- измените тип спарклайна- график на спарклайн-гистограмма:
- отобразите максимальную и минимальную точку в Конструкторе спарклайна.

#### Тема 5. Визуализация данных

#### Залача 1

На официальном сайте Росстата найти сведения по динамике показателя «Парк основных видов техники в сельскохозяйственных организациях», создать презентацию с результатами анализа многолетней динамики показателя:

- 1) Тракторы
- 2) Плуги
- 3) Культиваторы
- 4) Сеялки
- 5) Комбайны зерноуборочные
- 6) Комбайны кукурузоуборочные
- 7) Комбайны льноуборочные
- 8) Комбайны картофелеуборочные

9) Комбайны кормоуборочные

#### 10) Дождевальные и поливные машины и установки

#### Тема 6 Алгоритмизация и программирование

#### Задача 1

Построить блок схему к задаче. Указать тип алгоритма, что дано и что нужно найти.

- 1. Лано двузначное число. Найти: произведение его цифр.
- 2. Дано трехзначное число. Найти число, полученное при перестановке второй и третьей цифр заданного числа.
- 3. Известны сопротивления двух несоединенных друг с другом участков электрической цепи и напряжение на каждом из них. По какому участку протекает меньший ток?

#### Задача 2

- 1. Напишите программу, которая считывает три целых числа и выводит на экран их сумму. Каждое число записано в отдельной строке.
- 2. Напишите программу для нахождения цифр четырёхзначного числа.
- 3. Напишите программу, которая определяет, являются ли три заданных числа (в указанном порядке) последовательными членами арифметической прогрессии.
- 4. Напишите программу, которая определяет наименьшее из четырёх чисел.
- 5. Напишите программу, которая принимает целое число х и определяет, принадлежит ли данное число промежутку от -1 до 17.
- 6. Напишите программу, которая считывает с клавиатуры два целых числа и строку. Если эта строка является обозначением одной из четырёх математических операций  $(+, -, *, /),$  то выведите результат применения этой операции к ввелённым ранее числам, в противном случае вывелите «Неверная операция». Если пользователь захочет поделить на ноль, выведите текст «На ноль делить нельзя!».

#### Задача 3

- 1. Пользователь вводит число. Определить количество цифр в этом числе, посчитать их сумму и среднее арифметическое. Определить количество нулей в этом числе. Общение с пользователем организовать через меню.
- 2. Подсчитать количество целых чисел в диапазоне от 100 до 9999 у которых все цифры разные.
- 3. Пользователь вводит с клавиатуры две границы диапазона и число. Если число не попадает в диапазон, программа просит пользователя повторно ввести число, и так до тех пор, пока он не введет число правильно. Программа отображает все числа диапазона, выделяя число восклицательными знаками. Например: 12  $3!4!567.$

#### Примеры индивидуальных задач

По индивидуальным вариантам на персональном компьютере необходимо:

Создать и отформатировать текстовый документ, в котором содержатся условия задач.

В электронных таблицах вычислить линейную структуру.

В текстовый документ скопировать фрагмент таблицы с результатами решения и составить алгоритм решения, используя графические элементы блок-схем.

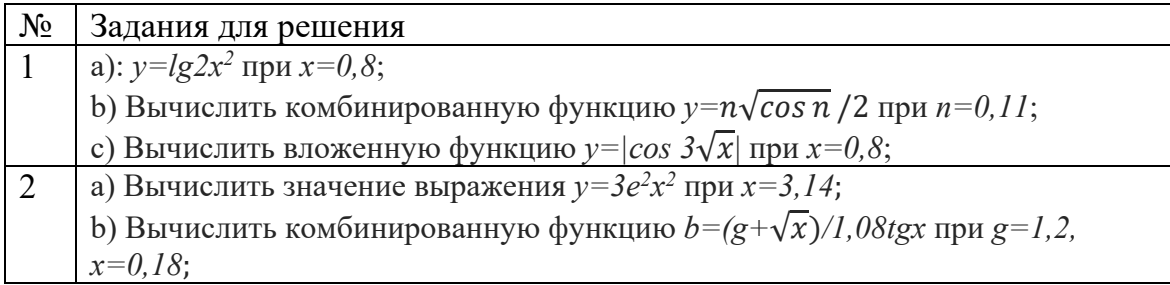

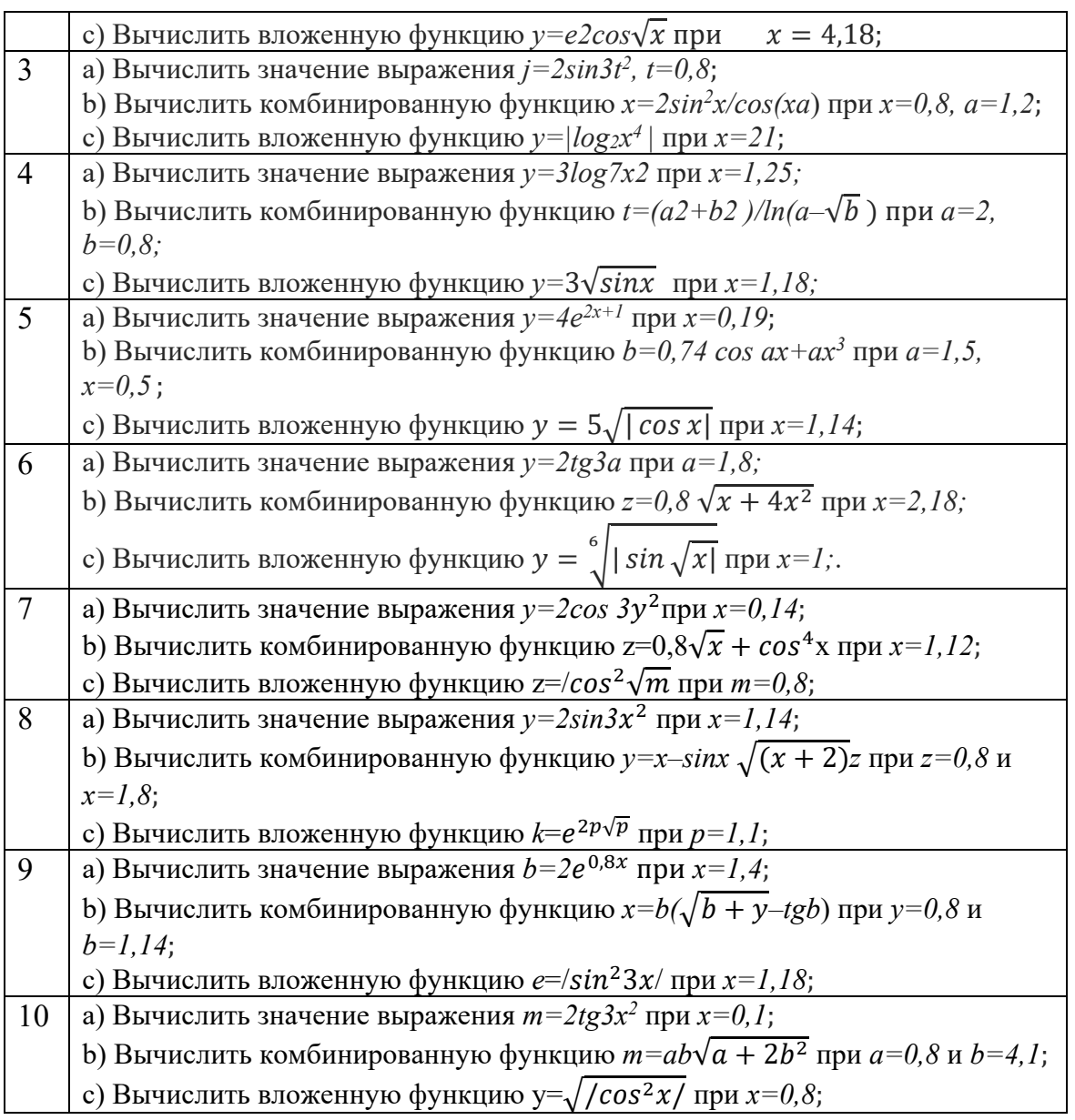

#### **Тесты для промежуточного контроля знаний обучающихся**

*Пример тестовых заданий для зачета*

*1.* В ячейке электронной таблицы Н5 записана формула =\$В\$5\*V5. Какая формула будет получена при ее копировании в ячейку Н7?

 $A) = $B$7*V7$ 

 $E = $B$5*V5$ 

 $B) = $B$5*V7$ 

 $\Gamma$ ) =B\$7\*7

*2.* Признак "Топология сет <sup>и</sup>" характ еризует :

А) состав используемых технических и программных средств

Б) быстродействие сети

В) схему проводных соединений узлов сети

Г) пропускную способность

*3. В MS Word колонтитулы это…*

А) Заголовки колонок в созданной таблице.

Б) Значки на линейке, определяющие положения табулятора.

В) Титульный лист Документа

Г) Текст и/или рисунок, который печатается внизу или вверху каждой страницы документа.

*4. В MS Word сноска - это…*

А) заголовочные данные, помещаемые сверху и снизу страницы в области нижнего и верхнего поля

Б) первая строка абзаца

В) пояснение к тексту, библиографическая справка, перевод, толкование, помещаемые в нижней части полосы страницы

Г) первая буква абзаца

5. Термин ТСР/IР - эт о название:

А) оного протокола

Б) двух протоколов

В) иерархически упорядоченного набора протоколов

Г) семи уровней протоколов

6. При сортировке по возрастанию данных Excel сначала по одному полю «ФАМИЛИИ», а затем по одному полю «ГРУППЫ» Орлов из группы П52 окажется расположенным...

А) выше Опарина из группы П53

Б) ниже Терентьева из группы П52

В) выше Орлова из группы П51

Г) в одной строке с Орловым из группы П51

7. Формула в ячейке С1 дает результат...

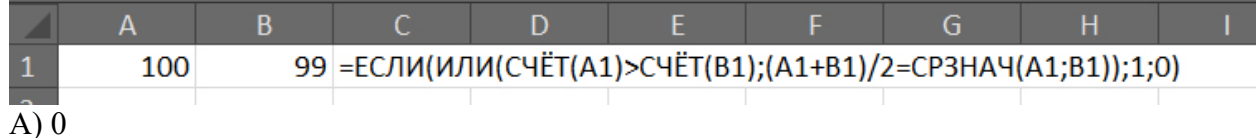

Б) ЛОЖЬ

 $B)1$ 

Г) ИСТИНА

8. Форматирование текста при работе в текстовом процессоре - это ...

А) установка параметров фрагмента текста, которые определяют его внешний вид

Б) поиск и исправление синтаксических ошибок

В) конвертация текстового файла из одного формата в другой

Г) установка параметров страницы

9. Документ MS Word состоит из 8 страниц. Страницы с 1 по 3 и с 7 по 8 имеют книжную ориентацию, а остальные - альбомную. Минимальное количество разделов, установленных в этом документе, равно...

 $A)$  3

 $\overline{b}$ ) 1

 $B$ ) 2

 $\Gamma$ ) 4

10. Прот окол FTP предназначен для:

А) перемещения данных между приложениями общего назначения

Б) обеспечения работы с FTP-сервером

В) обмена графической и видеоинформацией

Г) для передачи гипертекста

11. В какой из формул допущена ошибка?

 $A) = ECHU(A1 = "M";B1;0)$ 

$$
E) = CP3HA4(F3:F9)
$$

 $B$ ) = CYMM(A2, A8)

 $\Gamma$ ) = D2+F5

12. Под алфавит ом сист емы счисления понимают:

А) произвольную совокупность знаков и символов

Б) набор любых знаков

В) упорядоченный конечный набор знаков, расположенных в строго определенной последовательности

13. Число 11 100 001 в десят ичной сист еме счисления составляет:

A) 124

 $\overline{B}$ ) 225

 $B) 215$ 

14. Формой написания IP-адреса являет ся запись вида: XXX.XXX.XXX.XXX, где XXX - эт о...

А) буквы латинского алфавита Б) десятичные числа от 0 до 255

В) десятичные числа от 0 до 999

Г) двоичный код

15. Укаж ит е правильно записанный IP-адрес в компьют ерной сет и

A) 192.154.144.270

E) www.50.50.10

B) 10.172.122.26

 $\Gamma$ ) 193.264.255.10

Д) www.alfa193.com

16. Какая логическая функция соот вет ст вует предст авленной схеме?

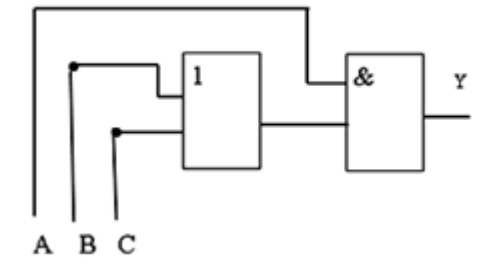

### A)  $A^*(C+B)$

 $E)$  A+C\*B

 $B) A*C+B$ 

17. Компьют ерная сет ь - эт о:

А) группа ЭВМ, объединенных с помощью средств сопряжения и выполняющих единый вычислительный процесс

Б) единый комплекс вычислительных машин, связанных между собой с помощью сетевого оборудования, ресурсы которых доступны различным категориям пользователей

В) группа рабочих станций, соединенных с помощью телефонного кабеля

18. Провайдер - это:

А) устройство для подключения к сети Интернет

Б) постащик услуг Интернет

В) название договора на подключение услуг Интернет

19. После выполнения указанных дейст вий значением ячейки Е6 будет число:

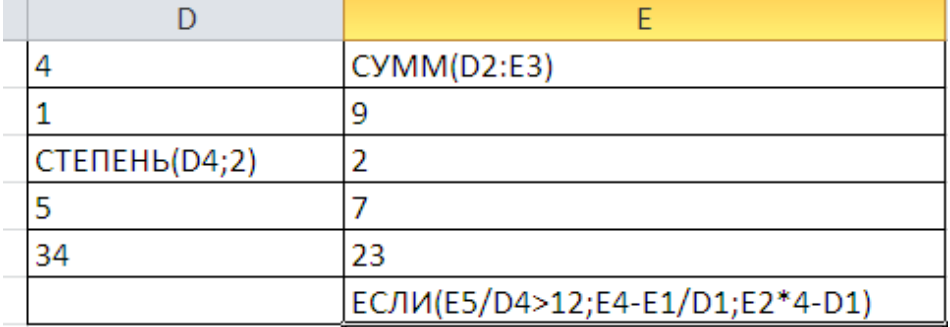

### A) 32;

 $E(31)$ ;

 $B) 54:$ 

 $\Gamma$ ) 48.

### Задания на контрольную работу Вариант 0

Построить блок-схему и написать программу для решения задачи.

- 1. Даны два ненулевых числа. Найти их сумму, разность, произведение и частное.
- 2. Даны два числа. Найти среднее арифметическое их квадратов и среднее арифметическое их модулей.
- 3. Из трех данных чисел выбрать наименьшее и наибольшее.
- 4. Перераспределить значения переменных Х и Ү так, чтобы в Х оказалось меньшее из этих значений, а в  $Y$  — большее.

Примерный перечень вопросов, выносимых на промежуточную аттестацию (экзамен) по итогам освоения дисциплины «Информатика»

- 1. Классификация прикладного программного обеспечения. (программные средства общего назначения, программные средства специального и профессионального назначения).
- 2. Текстовые редакторы и процессоры и издательские системы. Назначение и основные функции. Примеры. Особенности.
- 3. Правила оформления основного текста и списков литературы, действующие ГОСТ по библиографии.
- 4. Правила оформления рисунков в документации.
- 5. Правила оформления формул документации.
- 6. Правила создания и форматирования таблиц в тексте.
- 7. Создание интерактивных электронных документов.
- 8. Правила оформления верхнего и нижнего колонтитулов на листах эксплуатационных документов.
- 9. Этапы создания гиперссылок и перекрестных ссылок в электронных документах
- 10. Требования информационной безопасности при передаче информации по сети. Защита документов.
- 11. Электронные таблицы. Назначение и основные функции табличных процессоров
- 12. Электронные таблицы. Абсолютная, относительная и смешанная адресация ячеек. Именование ячеек. Построение переменной с помощью именованной рабочей ячейки и текстовой вспомогательной.
- 13. Ввод формул в ячейки рабочего листа электронной таблицы.
- 14. Работа с мастером функций.
- 15. Алгоритмы с разветвлениями.
- 16. Правила работы с функциями И, ИЛИ, НЕ, ЕСЛИ, ВПР, СЦЕПИТЬ.
- 17. Мастер диаграмм и его возможности.
- 18. Использование автозаполнения ячеек рабочего листа
- 19. Построение и форматирование графика функции одной переменной, двух переменных и ветвлений.
- 20. Правила создания деловых презентаций.
- 21. Подготовка раздаточного материала по презентации к печати.
- 22. Этапы построения поверхностей в трехмерном пространстве.
- 23. Этапы форматирования графиков поверхностей
- 24. Задание матриц и векторов в электронных таблицах.
- 25. Простейшие операции над матрицами: сложение, умножение на число.
- 26. Унарные операции над матрицами: вычисление обратной матрицы, транспонирование матрицы, вычисление определителя матрицы.
- 27. Бинарные операции над матрицами: произведение двух матриц.
- 28. Бинарные операции над матрицами: умножение матрицы на вектор.
- 29. Матричный метод решения системы линейных уравнений.
- 30. Графическое решение системы нелинейных уравнений.
- 31. Статистические функции электронных таблиц.
- 32. Работа с фильтрами данных.
- 33. Вычисление средних, поиск максимальных и минимальных значений в массиве данных
- 34. Способы анализа табличных данных с помощью логических функций.
- 35. Что называется, алгоритмом? Какими свойствами он обладает? Перечислите и
- 36. Дайте характеристику основным этапам решения задач на ЭВМ.
- 37. Поясните понятие «идентификатор» и расскажите об общих правилах написания идентификаторов.
- 38. В чем заключается действие оператора присваивания? Каковы две формы записи дробных чисел?
- 39. Дайте характеристику каждому типу данных.
- 40. Назовите приоритеты операций.
- 41. Для каких целей используются комментарии в программах? Какими способами можно закомментировать тот или иной участок программного кода?
- 42. Поясните понятия «инкапсуляция», «наследование» и «полиморфизм».
- <span id="page-22-0"></span>43. Поясните следующие понятия: «метод», «свойство», «событие».

### 6.2. Описание показателей и критериев контроля успеваемости, описание шкал оценивания

Для оценки знаний, умений, навыков и формирования компетенции по дисциплине на промежуточном контроле в форме экзамена применяется итоговое электронное тестирование.

Количество тестовых вопросов в выдаче итогового экзаменационного теста составляет 46, время тестирования 1,5 часа.

Оценивание результатов усвоения, предлагается осуществлять в соответствии со шкалами, представленными в таблице 7-8.

Таблина 7

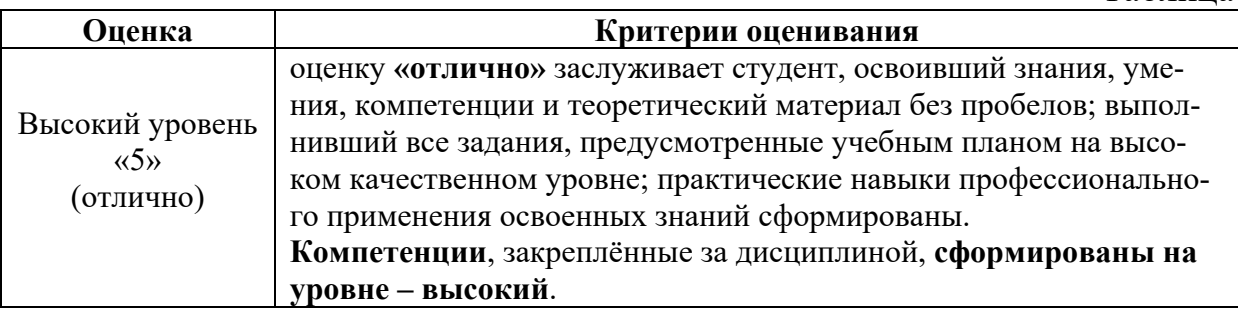

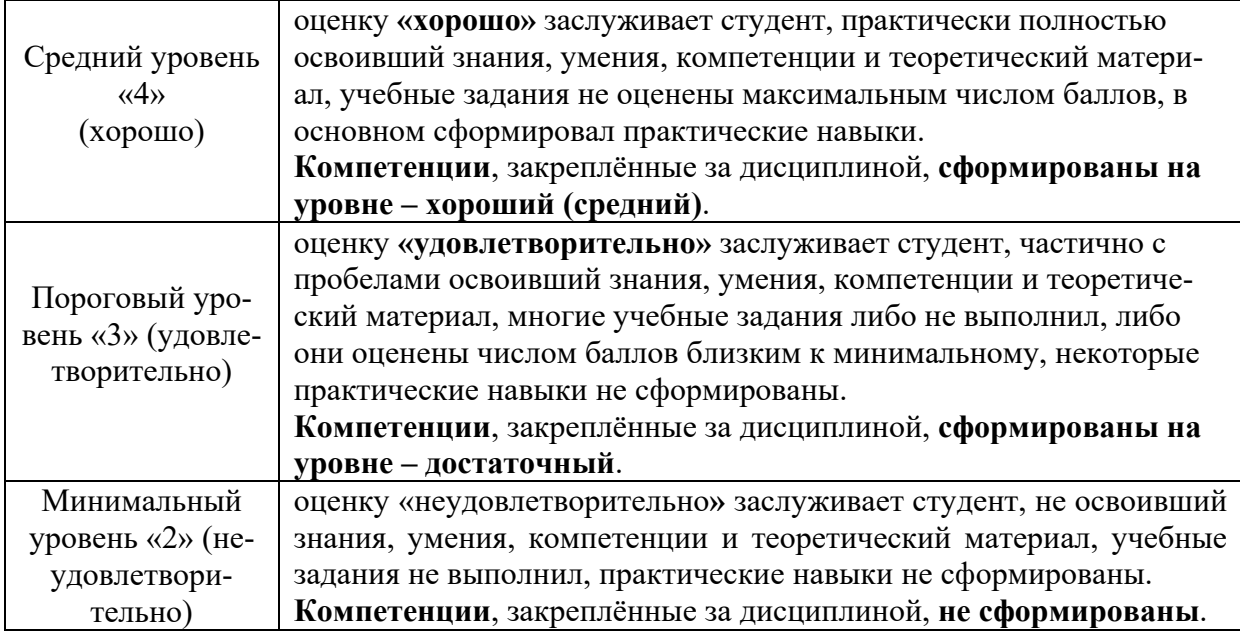

Таблица 8

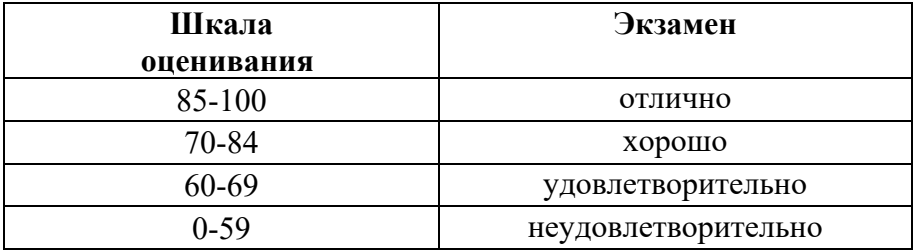

На этапе текущего контроля успеваемости применяется традиционная система контроля и оценки успеваемости студентов (решение индивидуальных задач, контрольной работы). Критерии оценивания представлены в таблицах 8.

Решение индивидуальных задач на ПК и контрольной работы оценивается по критериям, приведенным в Таблице 8.

Таблица 8

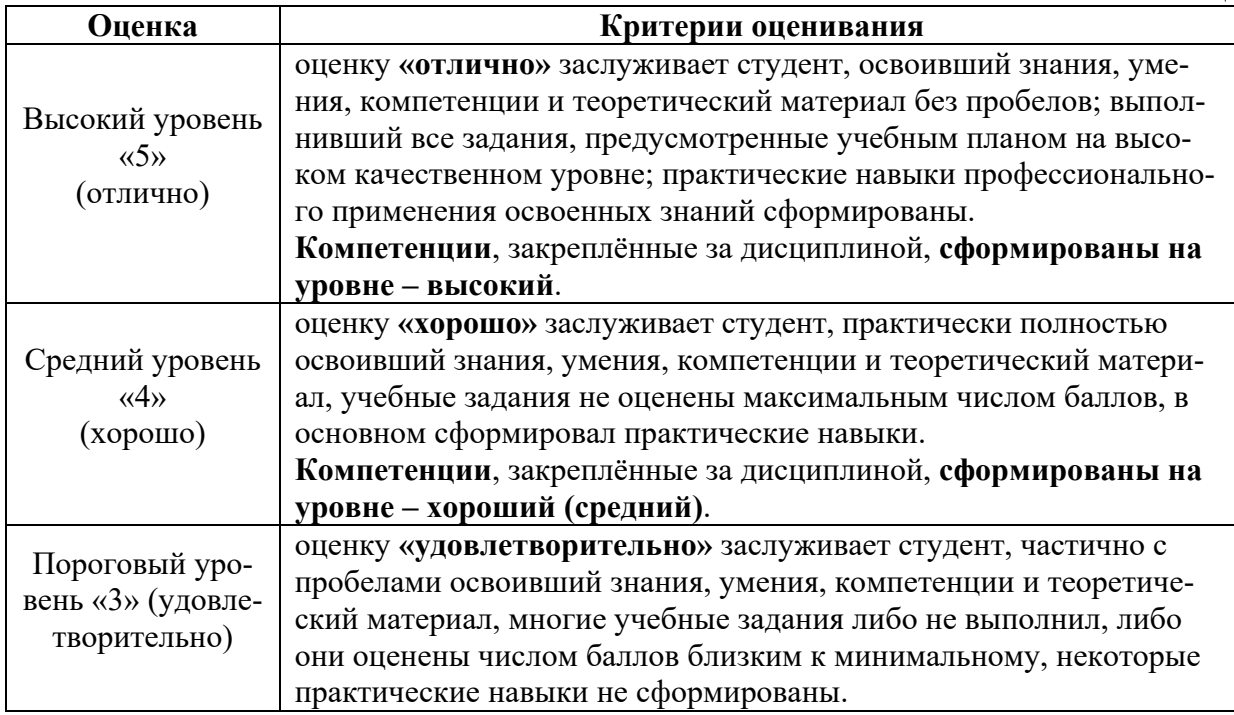

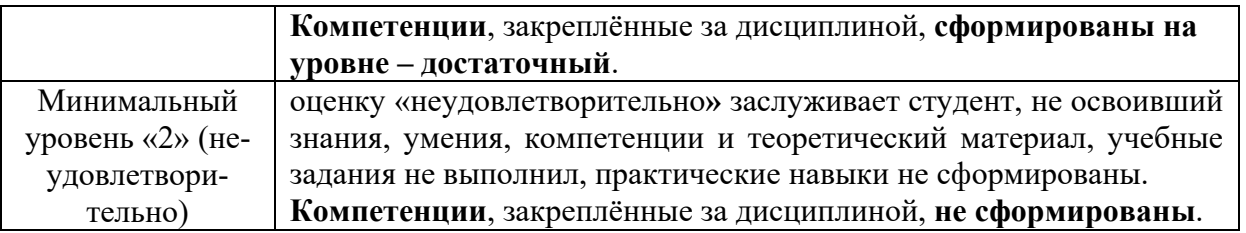

Решение типовых задач оценивается по критериям, приведенным в Таблице 9.

Таблица 9

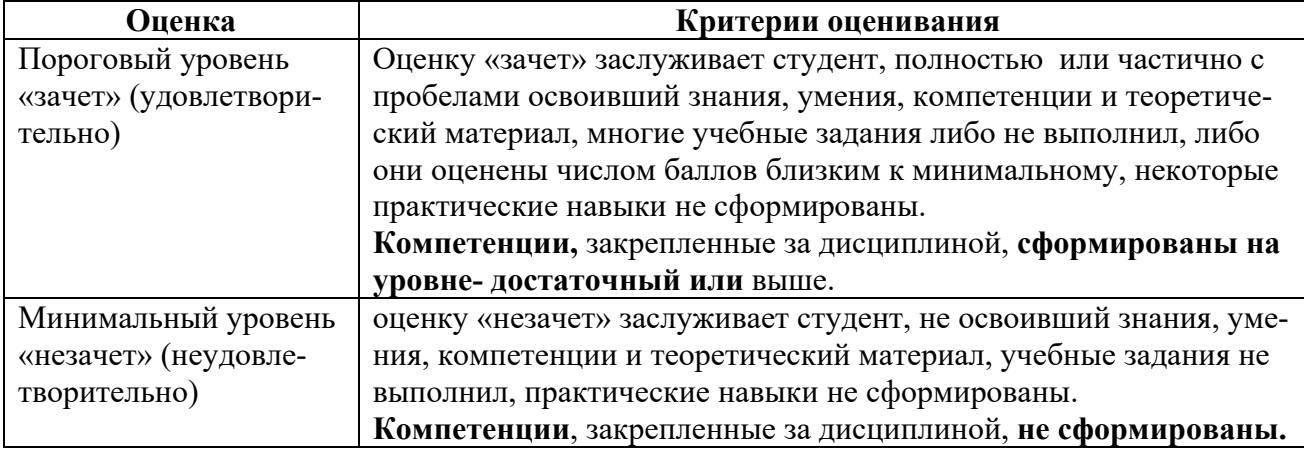

### <span id="page-24-1"></span><span id="page-24-0"></span>**7. Учебно-методическое и информационное обеспечение дисциплины**

### **7.1 Основная литература**

- 1. Гаврилов М. В. Информатика и информационные технологии: учебник для вузов / М. В. Гаврилов, В. А. Климов. — 4-е изд., перераб. и доп. — Москва : Издательство Юрайт, 2020. — 383 с. — (Высшее образование). — ISBN 978-5-534-00814-2. — Текст: электронный // ЭБС Юрайт [сайт]. — URL: <https://urait.ru/bcode/449779>
- 2. Информатика: практикум по MS Excel/ Т.С. Белоярская, О.Н. Ивашова, К.И. Ханжиян, Е.А. Яшкова. – М.: РГАУ-МСХА им. К. А. Тимирязева, 2018.– 65 с. : табл., рис. — Коллекция: Учебная и учебно-методическая литература.— Режим доступа:

http://elib.timacad.ru/dl/local/umo93.pdf.http://elib.timacad.ru/dl/local/umo37 5.pdf

3. Кретова, Галина Андреевна. Информационные технологии: практикум / Г. А. Кретова; Российский государственный аграрный университет - МСХА имени К. А. Тимирязева (Москва). — Электрон. текстовые дан. — Москва: Росинформагротех, 2018 — 62 с.: табл., рис. — Коллекция: Учебная и учебно-методическая литература.— Режим доступа: http://elib.timacad.ru/dl/local/umo93.pdf.

### **7.2 Дополнительная литература**

<span id="page-24-2"></span>1. Зайнудинов С.З., Землянский А.А., Тинякова В.И., Иванько А.Ф., Иванько М.А. Прикладные аспекты информационных технологий. М.: Издательство РГАУ-МСХА, 2014 – 324 c.

2. Землянский А.А. Информационные технологии в АПК. Учебное пособие. М.: Издательство РГАУ-МСХА имени К.А. Тимирязева, 2011 -110 c.

3. Землянский А.А. Кретова Г.А., Стратонович Ю.Р., Яшкова Е.А. Практикум по информатике. Под редакцией д.э.н. проф. Землянского А.А. М.: КолосС, 2003 – 384 c.

4. Новожилов, О. П. Информатика в 2 ч. Часть 1 : учебник для вузов / О. П. Новожилов. — 3-е изд., перераб. и доп. — Москва : Издательство Юрайт, 2021. — 320 с. — (Высшее образование). — ISBN 978-5-534- 09964-5. — Текст : электронный // Образовательная платформа Юрайт [сайт]. — URL: https://urait.ru/bcode/474159 (дата обращения: 27.08.2021). 5. Новожилов, О. П. Информатика в 2 ч. Часть 2 : учебник для вузов / О. П. Новожилов. — 3-е изд., перераб. и доп. — Москва : Издательство Юрайт, 2021. — 302 с. — (Высшее образование). — ISBN 978-5-534- 09966-9. — Текст : электронный // Образовательная платформа Юрайт [сайт]. — URL: https://urait.ru/bcode/474160 (дата обращения: 27.08.2021).

# **7.3 Нормативные правовые акты**

<span id="page-25-0"></span>1. 149-ФЗ Об информации, информационных технологиях и о защите информации. [Электронный ресурс]. – Режим доступа: [http://www.consultant.ru/.](http://www.consultant.ru/about/software/systems/#build)

2. ГОСТ 2.105-95 ЕСКД. Общие требования к текстовым документам (с Изменением N 1) МЕЖГОСУДАРСТВЕННЫЙ СТАНДАРТ Единая система конструкторской документации Дата введения 1996-07-01). [Электронный ресурс]. – Режим доступа: [http://docs.cntd.ru/document/gost](http://docs.cntd.ru/document/gost-2-105-95-eskd)-2-105- 95-[eskd](http://docs.cntd.ru/document/gost-2-105-95-eskd)

### <span id="page-25-1"></span>**7.4 Методические указания, рекомендации и другие материалы к занятиям**

1. Информатика: методические рекомендации и задания для выполнения расчетно-графической работы Е.В. Щедрина. – М. : ООО «Мегаполис»,  $2017. - 51$  c

2. Сборник упражнений и заданий по информатике: учебнометодическое пособие Е.В. Щедрина. – М. : ООО «Мегаполис», 2017. – 255 с.

3. Фонд оценочных средств «Информатика»: Контрольные материалы для подготовки к аттестации, очная форма обучения Е.В. Щедрина. М. : ООО УМЦ «Триада», 2018. 44 с.

4. Электронные таблицы MS Excel: Методические указания / Е.П. Маслюков. М.: Изд-во РГАУ-МСХА, 2016. 74 с.

### <span id="page-26-0"></span>**8. Перечень ресурсов информационно-телекоммуникационной сети «Интернет», необходимых для освоения дисциплины (модуля)**

- 1. Реестр Федеральных государственных информационных систем [Электронный ресурс]: Режим доступа: http://rkn.gov.ru/it/register/ открытый доступ.
- 2. Официальный сайт электронной научной технической библиотеки имени Н.И.Железнова [Электронный ресурс]: Режим доступа: http://elib.timacad.ru – открытый доступ.
- 3. Российская государственная библиотека [Электронный ресурс]. Режим доступа: http://www.rsl.ru – открытый доступ.
- 4. Электронная библиотека ЮРАЙТ. http://www.biblio-online.ru открытый доступ.

### <span id="page-26-1"></span>**9. Перечень программного обеспечения и информационных справочных систем**

Справочно-поисковая система ГАРАНТ ([http://www.garant.ru/\)](http://www.garant.ru/). Справочно-поисковая система Консультант Плюс ([http://www.consultant.ru/\)](http://www.consultant.ru/).

Таблица 9

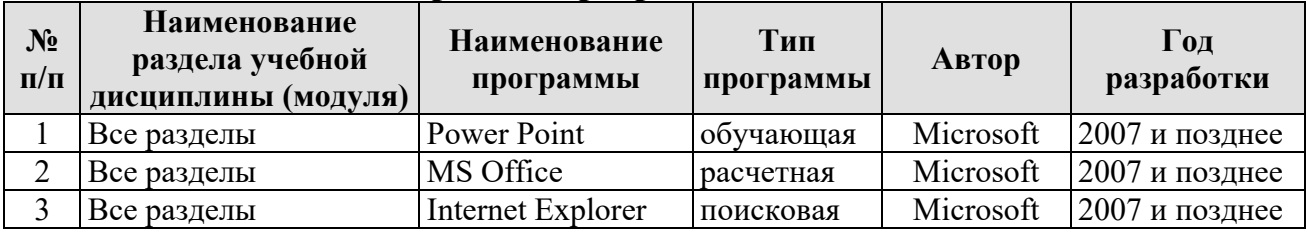

### **Перечень программного обеспечения**

<span id="page-26-2"></span>**10.** Описание материально-технической базы, необходимой для осуществления образовательного процесса по дисциплине

Таблица 10

### **Сведения об обеспеченности специализированными аудиториями, кабинетами, лабораториями**

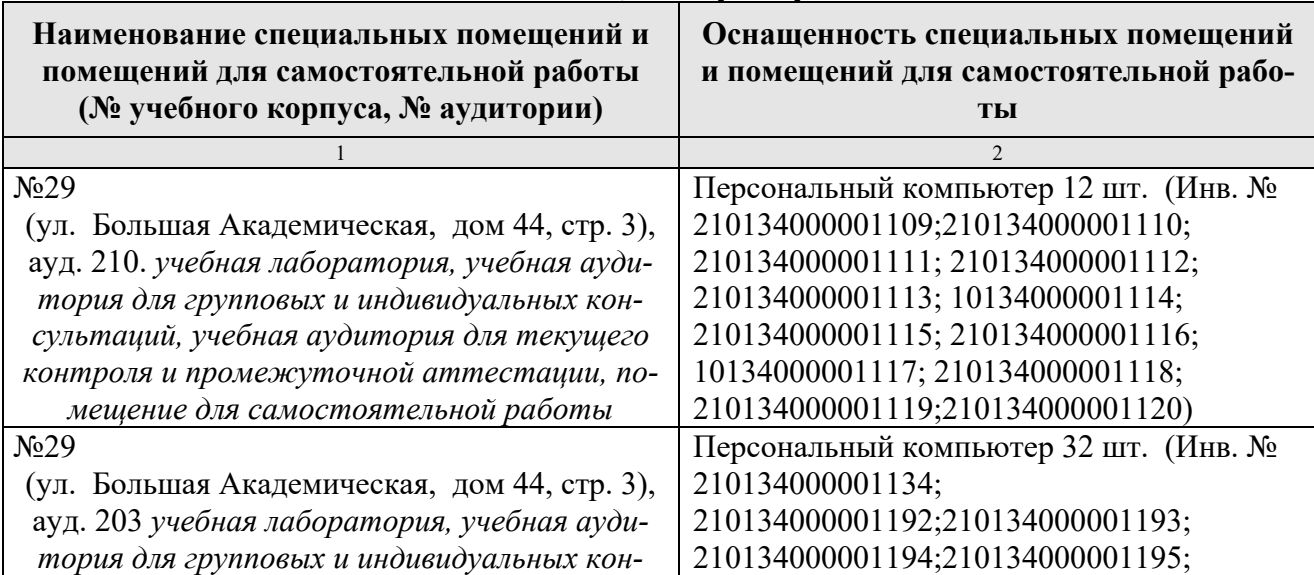

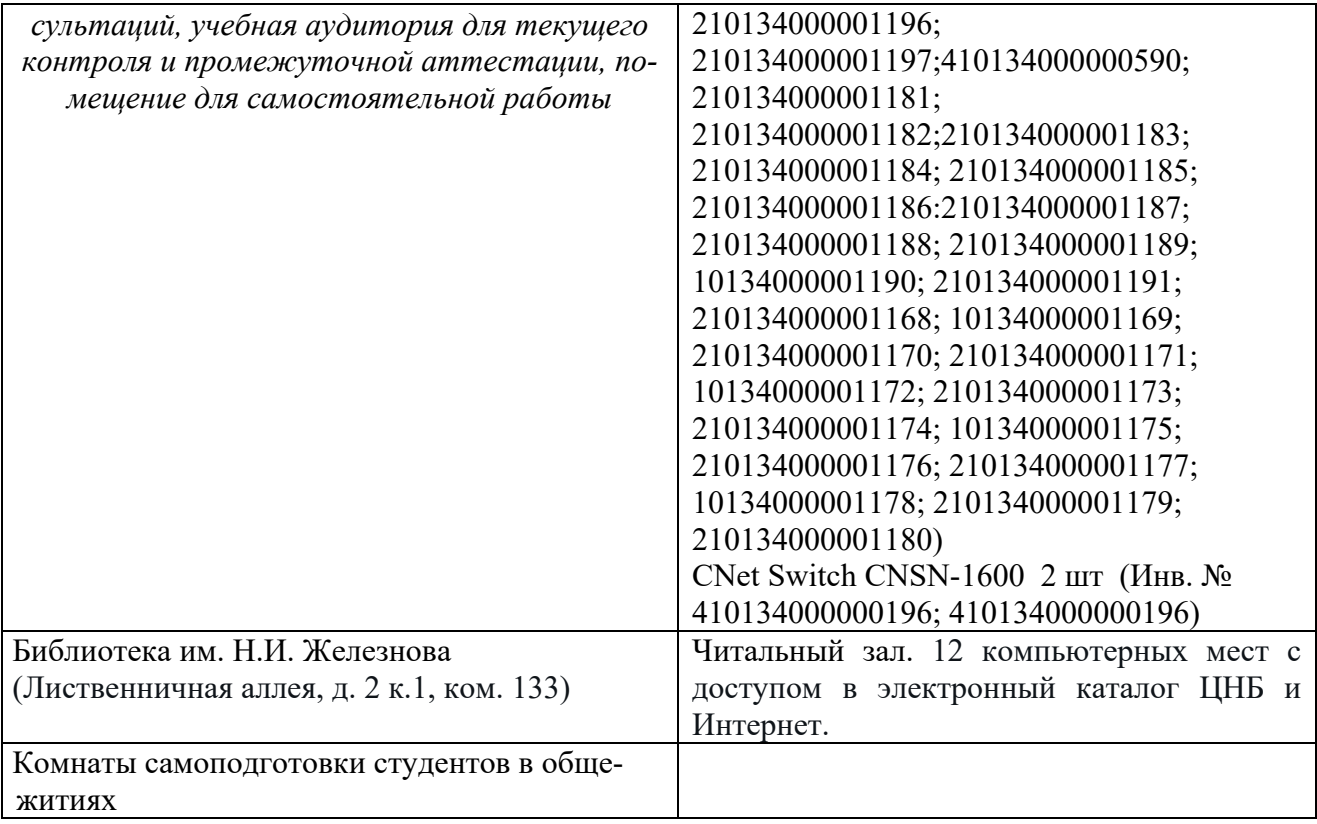

### <span id="page-27-0"></span>**11. Методические рекомендации обучающимся по освоению дисциплины**

Образовательный процесс по дисциплине организован в форме учебных занятий (контактная работа (аудиторной и внеаудиторной) обучающихся с преподавателем и самостоятельная работа обучающихся). Учебные занятия представлены следующими видами:

- − лекции (занятия лекционного типа);
- − лабораторные работы;
- − индивидуальные консультации и иные учебные занятия, предусматривающие индивидуальную работу преподавателя с обучающимся;
- − самостоятельная работа обучающихся;
- занятия иных видов.

На учебных занятиях обучающиеся выполняют запланированные настоящей программой отдельные виды учебных работ, в том числе отдельных элементов работ, связанных с будущей профессиональной деятельностью.

Обучение по дисциплине «Информатика» дает знания методов обработки результатов исследований, учит поиску источников и оценке необходимой для этого информации, современным методикам прикладных исследований, анализу, интерпретации и оценке полученных результатов.

Обучение предполагает изучение содержания учебной дисциплины на аудиторных занятиях (лекциях и лабораторных работах), активно-творческую самостоятельную работу студентов в часы, отведенные на самостоятельную работу в период изучения курса.

Активно-творческий подход к работе с учебным материалом на лабораторных работах обусловлен качеством студента к этим формам занятий в период самостоятельной работы, активным участием в обсуждении вопросов и решении задач на занятиях. В этих целях задачи, выносимые для решения на лабораторных работах, должны быть глубоко изучены, продуманы, проанализированы и представлены в конспектах в виде формул и моделей в период самостоятельной работы.

Самостоятельная работа студента является важным видом учебной работы в Университете. Основными видами самостоятельной внеаудиторной работы по учебной дисциплине «Информатика» являются: самостоятельное углубленное изучение разделов учебной дисциплины с помощью рекомендованной литературы, интернет-ресурсов, повторение и доработка изложенного на занятиях материала, сбор исходных данных для статистического анализа дома в глобальной сети, повтор решаемых задач дома, самостоятельную работу с программным обеспечением и подготовку к экзамену.

Подготовка к экзамену. К экзамену необходимо готовится целенаправленно, регулярно, систематически и с первых дней обучения по данной дисциплине. Попытка освоить дисциплину в период непосредственной подготовки к экзамену, как правило, бывает мало продуктивной и неэффективной. В самом начале изучения учебной дисциплины познакомьтесь со следующей учебнометодической документацией: программой по учебной дисциплине «Информатика»; перечнем знаний, навыков и умений, которыми магистрант должен овладеть, составом компетенций, которыми необходимо владеть по окончании изучения курса; тематическим планом и логикой изучения дисциплины; планами лабораторных работ и типами решаемых задач; организацией контрольных мероприятий по проверке текущей успеваемости; рекомендованной литературой и интернет-ресурсами; перечнем вопросов по подготовке к экзамену.

Это позволит сформировать четкое представление об объеме и характере знаний и умений, которыми надо будет овладеть по дисциплине.

Систематическое выполнение учебной работы на лекциях и лабораторных работах позволит успешно освоить дисциплину и создать хорошую базу для сдачи экзамена.

### Виды и формы отработки пропущенных занятий

<span id="page-28-0"></span>Студент, пропустивший лабораторные работы, обязан принести решенную задачу по пропущенной лабораторной работе. Данные для решения задачи выдаются преподавателем. При пропуске лекции необходимо представить конспект лекции.

### <span id="page-28-1"></span>12. Методические рекомендации преподавателям по организации обучения по лиспиплине

Занятия по дисциплине проводятся в следующих формах: лекции и лабораторные работы.

Важным моментом при объяснении теоретического материала лекции является предупреждение пассивности студентов и обеспечение активного восприятия и осмысления ими новых знаний. Определяющее значение имеют два дидактических условия: во-первых, само изложение материала педагогом должно быть содержательным в научном отношении, живым и интересным по форме; во-вторых, в процессе устного изложения знаний необходимо применять особые педагогические приемы, возбуждающие мыслительную активность студентов и способствующие поддержанию их внимания. Один из этих приемов – создание проблемной ситуации. Самым простым в данном случае является достаточно четкое определение темы нового материала и выделение тех основных вопросов, в которых надлежит разобраться студентам.

Лабораторные работы развивают научное мышление и речь студентов, позволяют проверить их знания, в связи с чем выступают важным средством достаточно оперативной обратной связи. Для успешной подготовки к лабораторным работам студенту невозможно ограничиться слушанием вводного материала. Требуется предварительная самостоятельная работа студентов по теме планируемого занятия. Не может быть и речи об эффективности занятий, если студенты предварительно не поработают над конспектом, учебником, учебным пособием, чтобы основательно овладеть теорией вопроса.

Интерактивное обучение обеспечивает взаимопонимание, взаимодействие, взаимообогащение. Интерактивные методики ни в коем случае не заменяют лекционный материал, но способствуют его лучшему усвоению и, что особенно важно, формируют мнения, отношения, навыки поведения. Интерактивные методы применяются как на лекциях, так и на лабораторных работах.

Презентации с использованием различных вспомогательных средств с обсуждением. Используются различные вспомогательные средств: доска, книги, видео, слайды для компьютеров и т.п. Интерактивность обеспечивается процессом последующего обсуждения.

Решение индивидуальных задач на персональном компьютере составляет важную часть курса. Индивидуальная задача только тогда будет решена правильно и быстро, когда студент внимательно выслушал предварительное объяснение типовой общей задачи и получил ответы от преподавателя по всем неясным вопросам создания модели и ее программной реализации.

Обратная связь - Актуализация полученных на лекции знаний путем выяснения реакции участников на обсуждаемые темы.

### Программу разработала:

Щедрина Елена Владимировна, канд.пед.наук, доцент

#### **РЕЦЕНЗИЯ**

#### **на рабочую программу дисциплины «Информатика» ОПОП ВО по направлению 13.03.01 – Теплоэнергетика и теплотехника, направленность «Энергообеспечение предприятий, тепловые и технические системы» (квалификация выпускника – бакалавр)**

Худяковой Еленой Викторовной, профессором кафедры «Прикладная информатика» ФГБОУ ВО РГАУ – МСХА им. К.А. Тимирязева, доктором экономических наук (далее по тексту рецензент), проведена рецензия рабочей программы дисциплины «Информатика» ОПОП ВО по направлению **13.03.01 – «Теплоэнергетика и теплотехника»,** направленность **«Энергообеспечение предприятий, тепловые и технические системы»** (бакалавриат) разработанной в ФГБОУ ВО «Российский государственный аграрный университет – МСХА имени К.А. Тимирязева», на кафедре САПР и инженерных расчетов (разработчик – Щедрина Елена Владимировна, доцент кафедры САПР и инженерных расчетов, кандидат педагогических наук).

Рассмотрев представленные на рецензию материалы, рецензент пришел к следующим выводам:

1. Предъявленная рабочая программа дисциплины «Информатика» (далее по тексту Программа) *соответствует* требованиям ФГОС ВО по направлению **13.03.01 – «Теплоэнергетика и теплотехника»**. Программа *содержит* все основные разделы, *соответствует* требованиям к нормативно-методическим документам.

2. Представленная в Программе *актуальность* учебной дисциплины в рамках реализации ОПОП ВО *не подлежит сомнению* – дисциплина относится к основной части учебного цикла – Б1.

3. Представленные в Программе *цели* дисциплины *соответствуют* требованиям ФГОС ВО направления **13.03.01 – «Теплоэнергетика и теплотехника»**.

4. В соответствии с Программой за дисциплиной «Информатика» закреплено 2 *компетенции*. Дисциплина «Информатика» и представленная Программа *способна реализовать* их в объявленных требованиях. Результаты обучения, представленные в Программе в категориях знать, уметь, владеть *соответствуют* специфике и содержанию дисциплины и *демонстрируют возможность* получения заявленных результатов.

5. Общая трудоёмкость дисциплины «Информатика» составляет 3 зачётные единицы (108 часов).

6. Информация о взаимосвязи изучаемых дисциплин и вопросам исключения дублирования в содержании дисциплин *соответствует* действительности. Дисциплина «Информатика» взаимосвязана с другими дисциплинами ОПОП ВО и Учебного плана по направлению **13.03.01 – «Теплоэнергетика и теплотехника»** и возможность дублирования в содержании отсутствует.

7. Представленная Программа предполагает использование современных образовательных технологий, используемые при реализации различных видов учебной работы. Формы образовательных технологий *соответствуют* специфике дисциплины.

8. Программа дисциплины «Информатика» предполагает занятия в интерактивной форме.

9. Виды, содержание и трудоёмкость самостоятельной работы студентов, представленные в Программе, *соответствуют* требованиям к подготовке выпускников, содержащимся во ФГОС ВО направления **13.03.01 – «Теплоэнергетика и теплотехника».**

10. Представленные и описанные в Программе формы *текущей* оценки знаний (устный опрос, решение индивидуальных задач, выполнение контрольной работы), *соответствуют* специфике дисциплины и требованиям к выпускникам.

Форма промежуточного контроля знаний студентов, предусмотренная Программой, осуществляется в форме экзамена, что *соответствует* статусу дисциплины, как дисциплины основной части учебного цикла – Б1 ФГОС ВО направления **13.03.01 – «Теплоэнергетика и теплотехника».**

11. Формы оценки знаний, представленные в Программе, *соответствуют* специфике дисциплины и требованиям к выпускникам.

12. Учебно-методическое обеспечение дисциплины представлено: основной литературой – 3 источника (базовый учебник), дополнительной литературой – 5 наименований, периодическими изданиями – 0 источников со ссылкой на электронные ресурсы, Интернетресурсы – 4 источника и *соответствует* требованиям ФГОС ВО направления **13.03.01 – «Теплоэнергетика и теплотехника».** 

13. Материально-техническое обеспечение дисциплины соответствует специфике дисциплины «Информатика» и обеспечивает использование современных образовательных, в том числе интерактивных методов обучения.

14. Методические рекомендации студентам и методические рекомендации преподавателям по организации обучения по дисциплине дают представление о специфике обучения по дисциплине «Информатика».

#### **ОБЩИЕ ВЫВОДЫ**

На основании проведенной рецензии можно сделать заключение, что характер, структура и содержание рабочей программы дисциплины «Информатика» ОПОП ВО по направлению **13.03.01 – «Теплоэнергетика и теплотехника»**, направленность **«Энергообеспечение предприятий, тепловые и технические системы»** (квалификация выпускника – бакалавр), разработанная Щедриной Е.В., доцентом, канд.пед.наук соответствует требованиям ФГОС ВО, современным требованиям экономики, рынка труда и позволит при её реализации успешно обеспечить формирование заявленных компетенций.

Рецензент: Худякова Елена Викторовна, профессор кафедры «Прикладная информатика» ФГБОУ ВО РГАУ – МСХА им. К.А. Тимирязева, доктор экономических наук

 $\sim$   $\sim$   $\sim$  429» августа 2023 г.